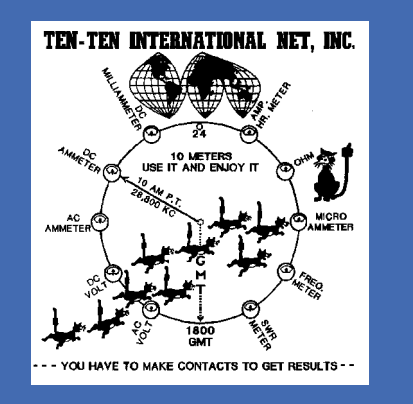

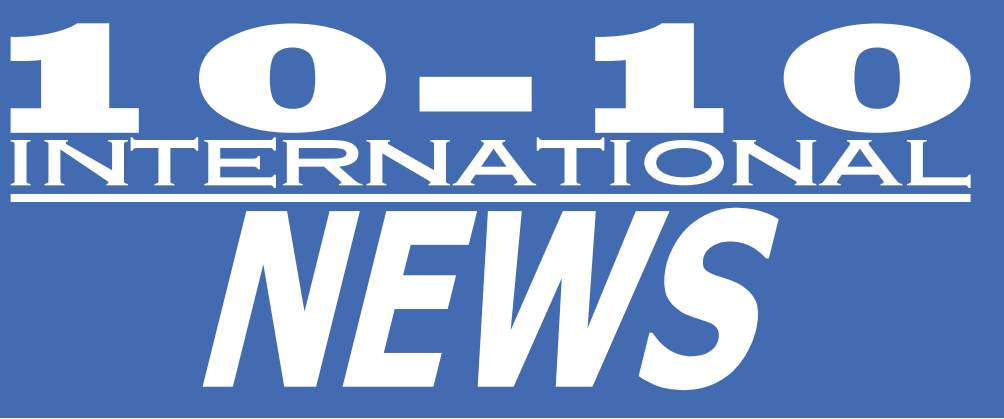

**Volume 41 Issue 2 \$1.50 April 2003 (SPRING)**

**NASA** 

RAMON

**MCCOO** 

107

# Remembering STS-107

**Commander** Rick D. Husband

Pilot William 'Willie' C. McCool

Payload Specialist Ilan Ramon (Israel's first astronaut)

Mission Specialists David M. Brown KC5ZTC Laurel B. Clark KC5ASU Kalpana Chawla KD5ESI Michael P. Anderson

## **STS** February 1, 2003

**IN THIS EDITION - IN THIS EDITION - IN THIS EDITION - IN THIS EDITION CONVENTION UPDATE and REGISTRATION - UPDATE for AOL USERS 40th ANNIVERSARY and WINTER PHONE QSO PARTY RESULTS PSK...A REPLACEMENT FOR RTTY? - HAMVENTION 2003**

HUSBAND

## *The 10-10 International News*

is published four times annually by the TEN-TEN INTERNATIONAL NET, INC. Publication dates are approximately mid January, April, July and October.

Each paid-up member will receive a copy. This is an independent publication. Permission to reprint is hereby granted, providing suitable credit is shown.

News items should be sent to the Editor. Technical articles and information on all 10-meter activities or news are welcome and solicited. All copy submitted must be typed, sent on computer disk or via E-mail. Suitable formats will be provided upon request.

Photographs are encouraged. Black and White or Color are acceptable. Include complete information on the back of each photo. Attach a label or other suitable paper to the back of the photo and write all information on the label, not the photo. If sending digital images, high resolution of a minimum 300 dpi must be used. Please do not send newspaper or digitally printed photos as they cannot be used.

*Please mail all articles and photos to:*

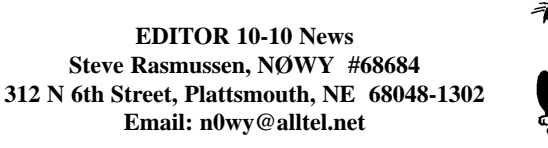

**10-10 CHAPTER ACTIVITY REPORTS** should be sent to the Chapter Coordinator **ADDRESS CHANGES:** Members with US Zip Codes should send address changes to the Data Manager. All other members chould send changes to the DX Area Manager.

*NOTE: 10-10 IS NOT RESPONSIBLE FOR POSTAL SERVICE DIFFICULTIES*

### *DEADLINE FOR NEXT ISSUE:* **23 May 2003**

Member AMATEUR RADIO NEWS SERVICE

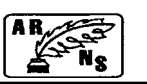

## OFFICERS, DIRECTORS AND NET OFFICI

Award Managers listed on Pg 23 - Membership Information listed on Pgs 30-31

#### *President*

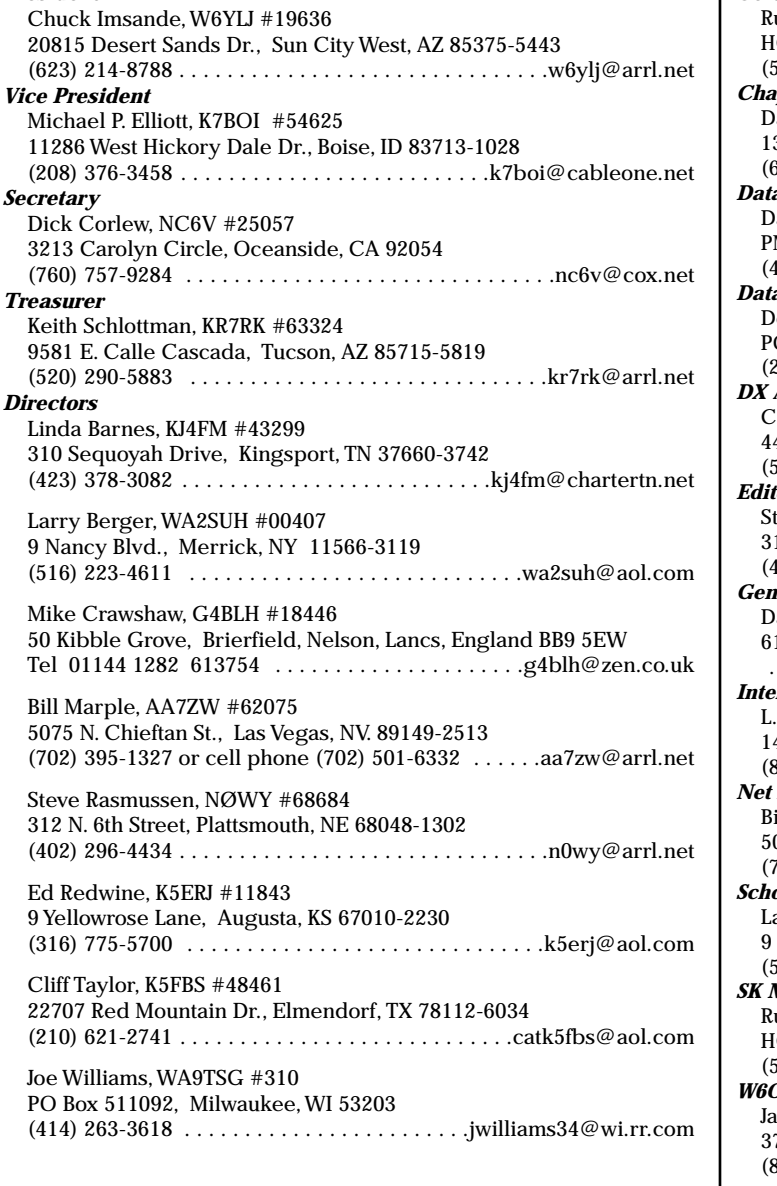

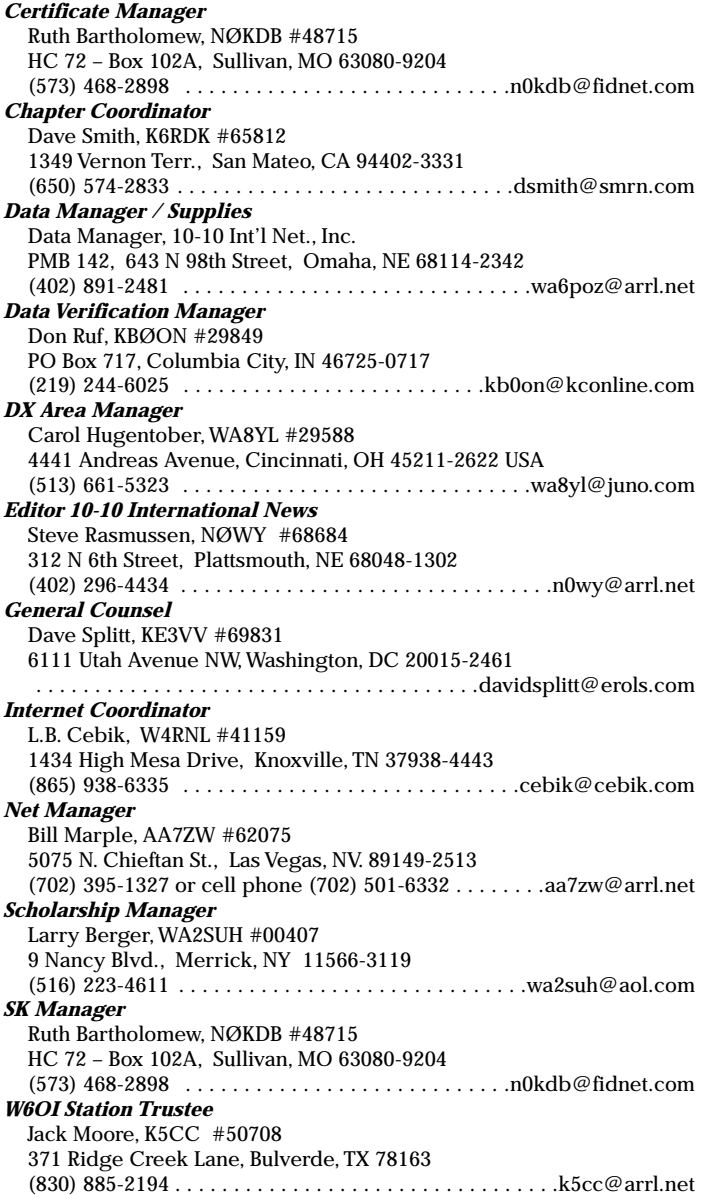

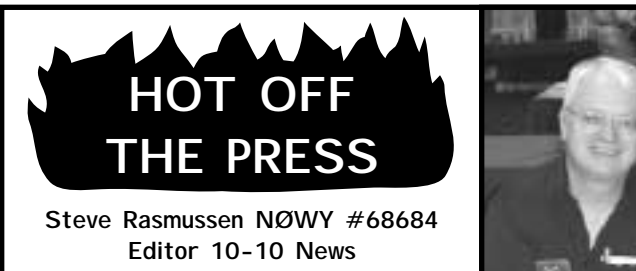

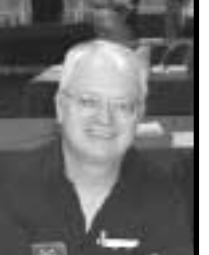

What happened to the band? I had an opening for a couple of hours during the Mobile Contest, but have heard almost nothing since. I understand old Sol has been spraying away at us again. Maybe now with the Spring Solstice upon us, things will improve. Hope so, but not counting on it. I will take advantage of any openings I can. I will be active during the Spring CW QSO Party using PSK. Look for me on the waterfall. Oh yeah, regarding the waterfall...Jeff N7YG #65084 has written an excellent article on PSK31 beginning on page 16. I have been using PSK31 for about a year now and find it absolutely fascinating. During ARRL Field Day last year I operated PSK31 and had a blast. Certainly to be considered one of the fun modes.

Now on to contests. The results of the 40th Anniversary QSO Party are listed on page 9. We had a several entrants, some who did very well. The membership found 269 different members with a "40" in their membership number. Looks like contests were the best place to find them. How many of you will be looking for "41" this year? I have not been on the air much this year, and I've found five already. Please remember to log the mode of contact. I know most of you use SSB, but I had quite a few log CW and PSK contacts also.

The results of the Winter Phone QSO Party are listed beginning on page 28 and I did something different this time. Since I am doing the scoring, I tried a different output for the NEWS and it looks pretty good. Hope you like it. It looks like the big hitters in this contest were scattered all over the place. There was no one location to take all the glory, although W5 and W7 took 3 spots each, leaving W6, W2, Hawaii and Ireland one spot each. I will definitely be glad when I get my antenna up on the tower. Maybe then I can hear somebody, propagation willing!

There was a recent complaint from a member that he felt that Ten Ten had sold his name to a marketer's list. It seemed pretty compelling, since his name in the database had an error in it, and that error was showing up in mail he was receiving. I have spoken to the Database Manager and he states quite strongly that Ten Ten has NEVER sold any information, except as membership roster databases (such as XXIP and XXIQ) to the membership themselves. What happened after the member got it we can't know, but the fact is - Ten Ten didn't do it, and never will.

The next issue of the NEWS will probably hit a little earlier than usual. We are going to try and get it done IN TIME for the San Antonio Convention. That means I will be working on it sooner than usual. Deadline for unsolicited articles this time will move up from June 1 to May 23. If you have any pictures or articles you would like to see in print, please get them to me early! The earlier the better.

Hope to see you in Texas! Many 73 de Steve N0WY

## CONTENTS

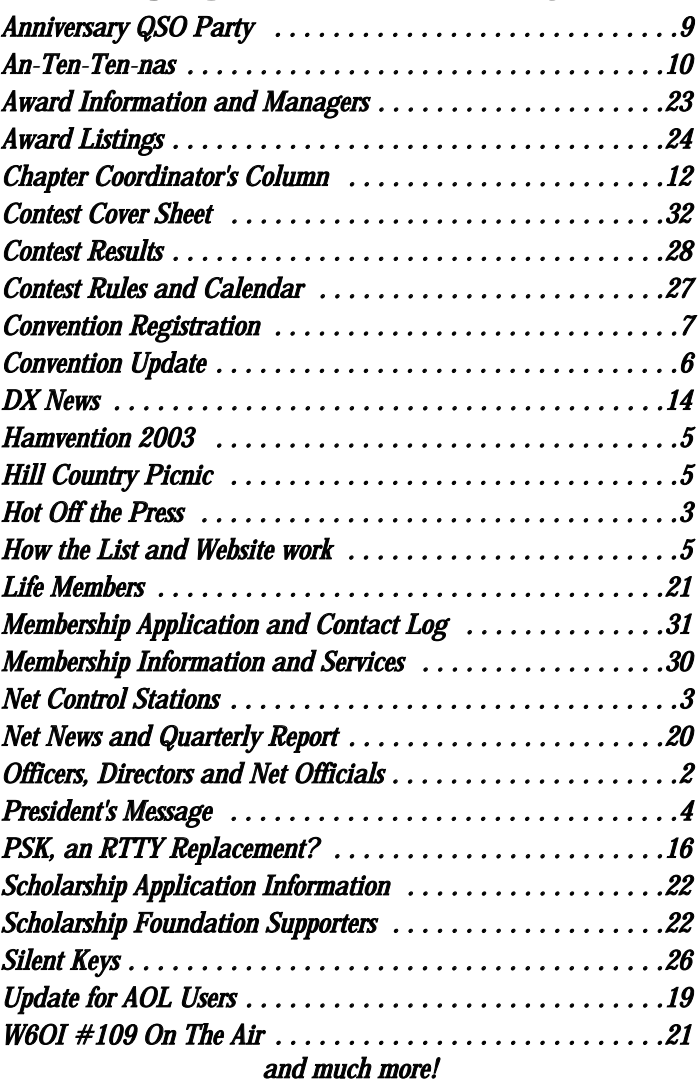

## **10-10 NET CONTROL STATIONS**

**ALL NETS BEGIN AT 1800Z**

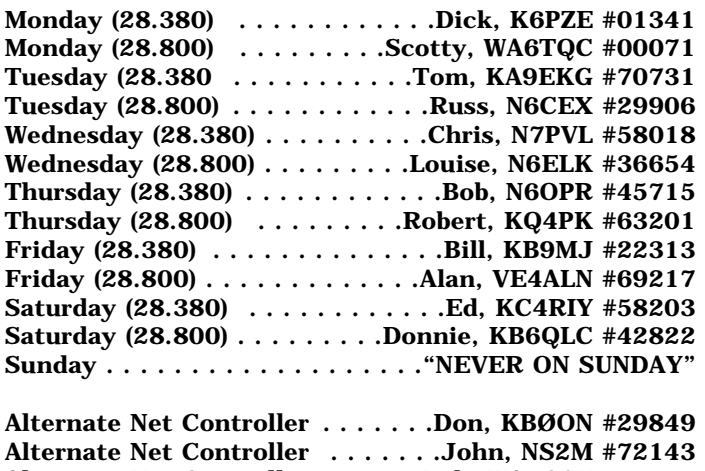

**Alternate Net Controller . . . . . .Bob, WA6GSV #07673**

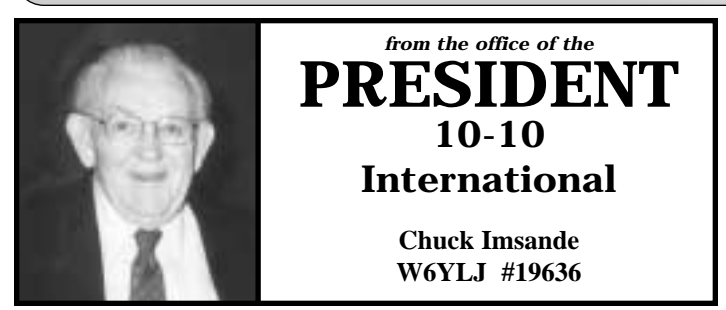

As we begin this new year of 2003, I have established a number of goals for my administration.

One of my goals for this year is the increase in 10-10 membership by a net gain of 500 members. A look at last year discloses that we had a net gain of 240 members closing out the year 2002. This made the active membership 7237. We know of 442 members that became SK's last year. At year end we had 1217 life members. We have a good start for the year 2003 with 42 new members in January and 89 new members in February. The highest number issued, as of March 7, 2003 was 73804. It was issued to Arleigh Ronning, KD6KMQ, of Tehachapi, CA.

It is important that we maintain a high level of membership renewals. Every organization requires membership in order to continue to offer the membership services and activities that the membership deserves. We now send a letter approximately two months prior to the expiration of members dues, reminding them it is time to renew. If no response is received a second letter is sent approximately one month after their dues expires suggesting that they renew. You can always check the mailing label on your copy of the NEWS for your dues expiration date. It is shown on the right side of the second line of the address label. For example it is shown as 04/2003 with life members shown as 12/9999.

Another of my goals is to improve the visibility of 10-10. One way we accomplish this is the Dayton Hamvention. 10- 10 will be there again this year with a booth and a forum. If you are planning to attend Dayton this year, please stop by the booth and say "hello" and plan to attend the forum. Check the program for the exact time and room number for the forum. Dayton is always an interesting gathering and should be attended at least once in everyone's ham radio lifetime.

You can help to improve the visibility of 10-10 by giving a program about 10-10 at a local ham club. We have a package of slides with a program that almost does it for you. Check with me for the loan of the slide package and some guidelines on how to present the program. It is easy!

Our club station, W6OI, #109, is available for your use at any time as a special event or for any other reason. We can even provide you with W6OI QSL cards for your special event at no charge. You can activate W6OI by requesting its use from our Station Trustee, Jack Moore, K5CC. Jack's phone and address are listed on page 2. Putting W6OI on the air is another way of improving the visibility of 10-10.

Our Scholarship Foundation fell a bit short of meeting our goal of \$5000 in contributions for the year 2002. The actual amount received was \$3635, a short fall of \$1365. Another one of my goals for this year is meet our requirement in contributions of \$5000 so that we can fund our Scholarship program without any help from the 10-10 treasury. We are committed to 5 \$1000 scholarships for 2003 and if contributions do not meet that commitment, the 10-10 treasury will have to make up the short fall.

10-10 has received a good amount of publicity regarding our Scholarship program. We have one of the largest scholarship programs of any amateur radio organization with our five \$1000 awards each year. It is the hope of the Board that Scholarship Fund will be self-supporting with contributions so that we can maintain the five scholarships each year. Since establishing the Scholarship Foundation all contributions are tax deductible.

Your consideration in making a contribution for the year 2003 to the Scholarship Foundation will be appreciated. Remember your kids or relatives are eligible to receive one of our five scholarships. Information on how to apply for one of our scholarships was listed on page 22 of the January issue of the NEWS.

Another one of my goals for this year is to improve membership services. If you have any ideas or suggestions on how we can improve, or add to our membership services, please let me know.

Our web site, www.ten-ten.org is an excellent membership service. We have recently gone through a detail update. A new feature has been added. On the left side of the title page a button has been added "Ask 10-10". A click on this button takes you to a page that lists all of the 10-10 Committee assignments. From this you can determine just who to send your e-mail in order to get answers to questions or problems that you need resolved.

And one of my important goals is that we all operate within a clean and enjoyable 10-meter band environment. This is possible if we all try to observe good radio manners. I think we can all remember our early days on the air. Our first few contacts were "nervous time". We were not sure just what to do or say, and I am sure we all made mistakes in our operating procedure. That's why we had "Elmer's". Let's give the new hams and our new 10-10 members help in "getting their feet on the ground".

Those are some of my goals for this year and for the future of 10-10. I hope you will help me achieve these worthwhile goals.

I am looking forward to seeing many of you at Dayton at the 10-10 booth, and also at the Convention in San Antonio. A great time is being planned by the Convention Committee under the direction of Ray Dobson, N5DAS, with an unbelievable list of prizes.

## **How the list and website work from the 10-10 perspective**

### *LB Cebik W4RNL #41159, tentenlist coordinator*

It struck me that some folks who have more recently subscribed to our list/digest may not be too familiar with how 10- 10 maintains a website and e-mail list. There are several levels to think about.

The tentenlist coordinator is also the "webmaster." Essentially, we have a site and domain, and we do the work of keeping the website up to date. G4BLH, Mike, is the Board member assigned to oversee the process, and he has recently provided me with information to update the members-on-line list. Other members of 10-10 provide me with copy for the website in various categories, such as the beacons list and XXIQ. Of course, the Board provides me with information to keep official statements up to date. Sometimes, there is a delay between a Board decision and posting at the site, but that is a matter of preparing copy for the site. So I get lots of assistance, but am the designated uploader of new or revised information, including links to sites, such as the 2003 Convention site.

The list coordinator is also the liaison for tentenlist and digest. This means receiving problems reports and attempting to solve them. It also means trying to keep the postings within the limits set by the Board of Directors and reflected in the procedures and policies contained in the welcome message. So any list problems should be sent to the list coordinator. If they need to go elsewhere, then I can forward them.

Mike, G4BLH, is the Board member overseeing the site and list. So if you desire to see any policy changes, etc., then he is the first line of communications in that regard. He will then take such actions as may be needed to make the officers and/or Board aware of the request, etc. Of course, any member may write any Board member about anything, but if it relates to the list or website, it will eventually cycle through Mike. Some things may seems small enough that only an operational fix is needed. For example, I have added a button or two to the contents list at member request. So if it is small--or a matter of a typo or revised URL- you can send that directly to the list coordinator for action.

On the other side of the system is the server administrator. We are hosted by Sage-American, whose head is Jack Stone. He welcomes inquiries, but if it is a matter for coordination, he will be sure that I get a copy of the inquiry. Jack essentially keeps the computer system running that hosts the website and tentenlist/digest. This involves not only maintenance, but also system upgrades. The internet and e-mail systems are expanding exponentially in use--especially in the realm of advertising--so upgrading systems is almost a continuous effort. Every new upgrade needs fine tuning, so we shall occasionally find ourselves in a test situation and need a little patience while tweaking is done (not unlike a QSO in which someone turns on an amplifier and takes time to tune it). For the most part, the server works through the coordinator in matters relating to the 10-10 list and the website. Only rare test messages and even rarer explanatory message emerge on the list from the server administrator.

However, he is available if you have a server-related question or suggestion. Remember that a server administrator is located at a server that provides services to a wide variety of clients and hence is not exclusively devoted to our mail and web services.

So that is the basic layout of the system, with the tentenlist coordinator/webmaster a solitary volunteer in the middle. The label "coordinator" was chosen in lieu of the more common label "manager" used in other 10-10 activities. That's no accident. Instead, it is how the system works.

> -73- LB, W4RNL

## **10-10 TO BE AT HAMVENTION 2003**

10-10 will again be at Hamvention 2003 to be held in Dayton, Ohio. They will have an indoor exhibit and hold a forum. Stop by the exhibit and sign the log book and meet the 10-10 President and other Officers and Board members. The 10-10 forum will be on Saturday in Room 2 from 4:15 pm to 5:00 pm. Chuck W6YLJ #19836 will give a report on what's happening in 10-10 and the upcoming 10-10 convention. Keith KR7RK #63324 will again present some interesting facts about 10-10.

## **15th ANNUAL HILL COUNTRY PICNIC**

The 15th annual 10-10 Hill Country Picnic will be June 1st at the QTH of K5CC. The picnic is open to all, including family and friends. Barbecue is served and no one has gone home hungry. There will be ten meter activity with several club stations on hand, however most folks just like to sit back and talk with old and new friends. The 10-10 Convention will be held three weeks after the Picnic and we realize some people will not be able to attend both events, however if you can't make the Picnic this year we will look for you in 2004. For more information contact Jack K5CC, Bill WD5EDR, Ray N5DAS or Cliff K5FBS.

## **SPRINGBOK WILL BE AT CONVENTION**

The Springbok Chapter is still alive well and kicking with membership now at 2467. We will have a Table at the convention in June. All members are asked to stop by and say Hello and sign in for a Bonus and all Non members can stop by and sign up if they so desire and get the bonus or just say Hello. I will have my camcorder taking pictures of all the happenings. We hope to be able see everyone there and please stop by our web page at http://springboknet.com

73/88 to all, Jim KC4RHW and Phyllis KF4CKB

### SATEXTENCON (San Antonio Texas Ten Ten Convention) UPDATE

Just a reminder that the registration form and the general convention information can be found on pages 6-7 of the October 2002 (Fall) issue of the 10-10 International News.

Currently, arrangements are being made for the seminars to be held on Saturday. Presently scheduled are: DX, Counties, PSK31/RTTY/Slow Scan TV, and 10-10. Hopefully, antennas and the WIN1010 program will be added.

Here are the persons that, as of 3 March, are known to be attending:

DX: DK7LA & XYL DJ3LA, DL1KBQ & XYL DH3KAT, G4YNO, HP3XBS, VE9TER

LOCAL: AA7ZW, AC6FU & XYL, AD5KM & XYL, AJ5ZX, AK5Y & XYL, K0GO & OM W5VD, K0DBK & XYL KC6MJO & SON KC0CHA, K0NO & XYL, K4ADB & XYL, K4QHH & XYL, K5CC & XYL, K5FBS & XYL KB5DPM, K5HWI & XYL, K7BOI, K7OMK, K7POS & XYL, K7PVZ & XYL, KA2SKO & XYL, KA3WWG & OM, KA5EYH, KA5VVD & XYL, KA6GPC & XYL, KB6UPG & XYL, KB7ARN, KB9ARA, KB9MJ & XYL, KC2GCL & XYL, KC4RHW & XYL KF4CKB, KC4RIY, KC5QCB, KC6QXU, KJ6DB & XYL, KM5FF & XYL, KR7RK, N0WY & XYL, N1DO & XYL, N2TDT & XYL, N3FNE & XYL, N3NOP & XYL N3PEK, N3TF & OM WA6LHQ, N4WAB & XYL, N5DAS & XYL, N5PTR & XYL, N6OPR, NC6V, W0HIK, W5GVP, W5QVS & XYL, W6YLJ & XYL KB6HW, W7STN & XYL, WA2OIZ & XYL, WA6GSV, WA6POZ & XYL, WA9TWE, WB1DBZ, WD5EDR & XYL

CHAPTERS to be represented (also as of 3 March): Air Capital; Branding Iron/Branding Iron/Trail Drivers; Chesapeake Bay; Electric City; Elmer J. Fudd Net; GB Ten; Gold City; Kansas Trails; Keystone/Keystone Stars; Major League Baseball; New Waterkant; Outlaws on 10/Bounty Hunter; Portland 500; South Texas Lighthorse Brigade; Springbok; Twin Cities

Reservations for the hotel continue to be made. An additional 35 rooms had to be requested for the night of 26 June to bring the total for that night to 85. If you have not made your reservations thus far, it might be a good idea to do so in order to insure yourself of a room at the special rate. Getting your registration in might also be a good idea to insure yourself a seat at the Saturday night banquet.

If you have something that you would like to donate for a door prize, either send it to Bill, WD5EDR, or bring it and turn it in at the registration desk. All donations are/will be much appreciated.

The response to the pay-as-you-go dinner at the Alamo Cafe has been great. The Cafe is located directly across Interstate 10 from the hotel, so it is really convenient. We are going to request that the hotel furnish transportation via their shuttles. If you plan on going and did not so indicate on the back of your registration form, just drop Cliff, K5FBS, a note via email. We will be going at 5:30 P.M. so that the members of the Board of Directors can participate before their Thursday evening BOD pre-meeting get-together.

Don't forget that the postmark date for the early registration door prizes (Ranger RCI-2950DX for hams and \$200 for non-hams) is May 27, 2003.

Hope to see you here in beautiful, historical San Antonio in June.

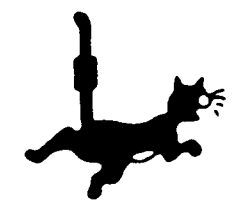

73, Cliff, K5FBS Secretary, SATEXTENCON Planning Committee

*There will be an open house (refreshments provided) in the Presidential Suite on Friday, June 27, from 7 to 10 PM*

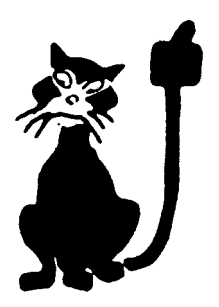

### **10-10 INTERNATIONAL NET, INC. 2003 NATIONAL CONVENTION SAN ANTONIO TEXAS - JUNE 26-28 2003 DO NOT TEAR THIS PAGE FROM THE NEWS - PLEASE MAKE A PHOTOCOPY INSTEAD**

**CONVENTION PRE-REGISTRATION/REGISTRATION: Please Print** 

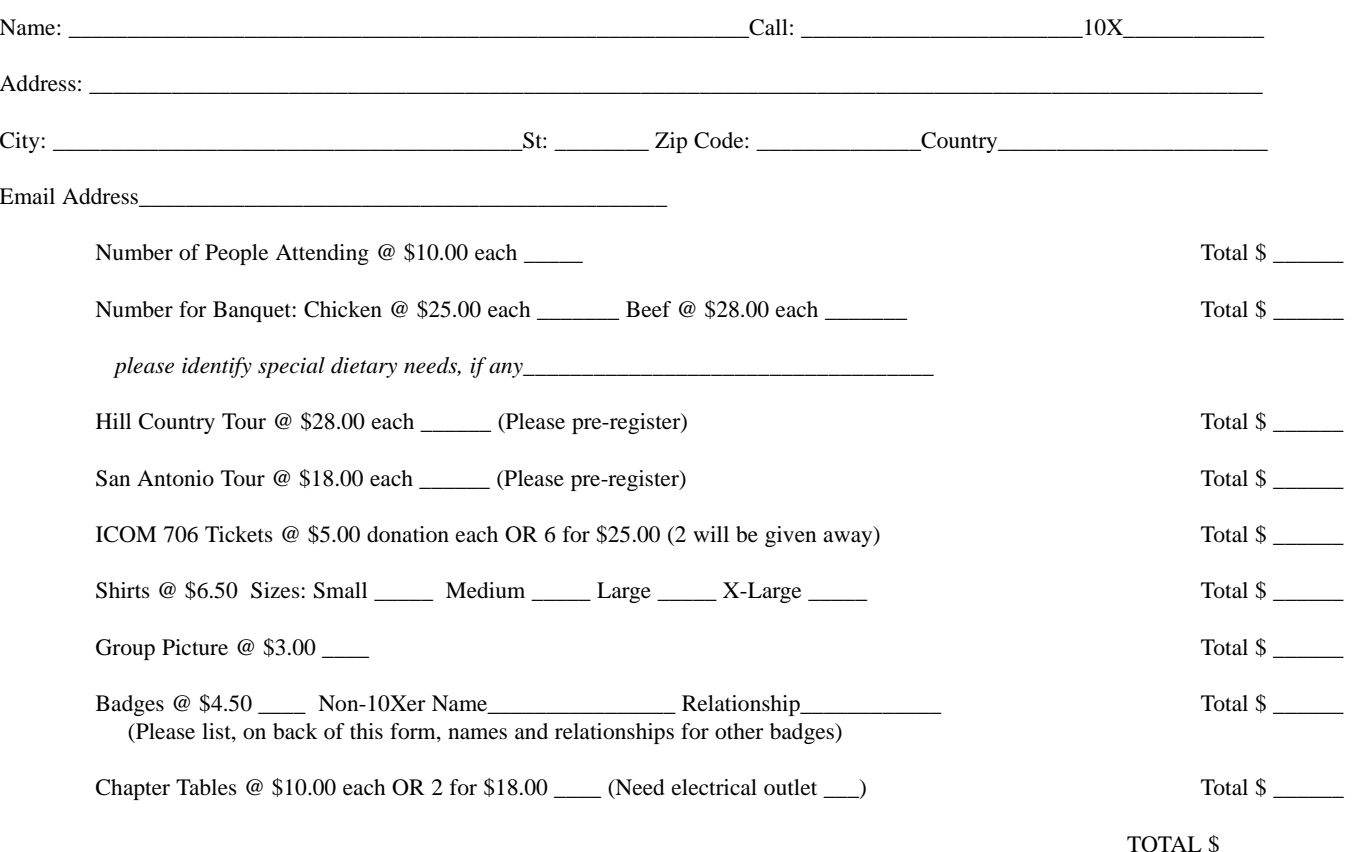

Mail this form and a check (Payable to JACK MOORE, 10-10 INTERNATIONAL) to: Cliff Taylor, K5FBS, 22707 Red Mountain Drive, Elmendorf, TX 78112-6034

The convention will take place at the Omni Hotel, 9821 Colonnade Blvd., San Antonio, TX 78230. Room reservations may be made for the Omni Hotel as follows: Phone: (800) 843-6664. Cut-off date for the block of reserved rooms is June 1. Afterwards rooms will be on an "as available" basis. Reservations must be made and confirmed with major credit card. Make sure that you mention 10-10 International Net, Inc. to obtain the convention price of \$79.00. This convention price will be in effect for 3 days prior to and 3 days after the convention dates. Check-in time is 12 noon unless notified to hold, or room will be released.

PRE-REGISTRATIONS will commence on November 1, 2002, and must be postmarked no later than May 27, 2003. Pre-registration prizes of a Ranger RCI-2950DX (for hams) and \$200.00 (for non-hams) will be drawn for at the banquet. You may register after May 27, but you will not be eligible for the drawing. The registration desk, for WALK-IN REGISTRATIONS and pick up of registration packets, will be open on Thursday, June 26, from 1000-1600 (10 A.M - 4 P.M.) in the foyer by the swimming pool. Please bring a QSL card and turn it in when you register.

Chapter tables set-up will begin at 0800 (8 A.M. CST), Friday in the Grand Ballroom, Sections A, B, and C. Chapters must pre-register to obtain a table. Breakdown of tables, etc., must be done by 1700 (5 P.M. CST), Saturday.

If you are driving an RV to the convention and do not need a hook-up, parking on the hotel parking lot is permissible. If you want to park at an RV campsite, campsites are available a short distance from the hotel. Information on campsites is on the convention website or in the convention information in the 10-10 News.

To insure that you have a seat at the banquet, the convention committee highly recommends that you pre-register for the banquet. If the attendance at past banquets is any indication, there will only be a very limited supply of tickets available for late registrants.

Once again we ask all chapters to donate a prize, and, in addition, we would ask others to donate a prize(s). These can be sent to Bill Heberling, WD5EDR, 6819 Farrow Place, San Antonio, TX 78240-3428. Prizes may also be dropped off at the registration desk.

Address questions re the convention to: Ray, N5DAS, n5das@juno.com; Cliff, K5FBS, catk5fbs@aol.com; Jack, K5CC, k5cc@gvtc.com; Bill, WD5EDR, wheberling@satx.rr.com; or Will, AK5Y, ak5y@arrl.net. Information on the tours, badges, shirts, etc. can be found on the convention website, www.drhnet.com/STLHB/ or in the 10-10 News.

### **DO NOT TEAR THIS PAGE FROM THE NEWS - PLEASE MAKE A PHOTOCOPY INSTEAD**

The Meriden Amateur Radio Club - W1NRG, and The Castle Craig Chapter of 10-10 honored Frank Darmofalski, 10-10 # 10226 who is celebrating his 70th year as an amateur radio operator. The club suprised Frank with a cake at it's February 13th business meeting.

Frank was first licensed when he was 15 years old. He is one of the founding members of The Meriden Amateur Radio Club, the sponsor of The Castle Craig Chapter of Ten-Ten. Frank is also the trustee for W1NRG club 10-10 # 29650.

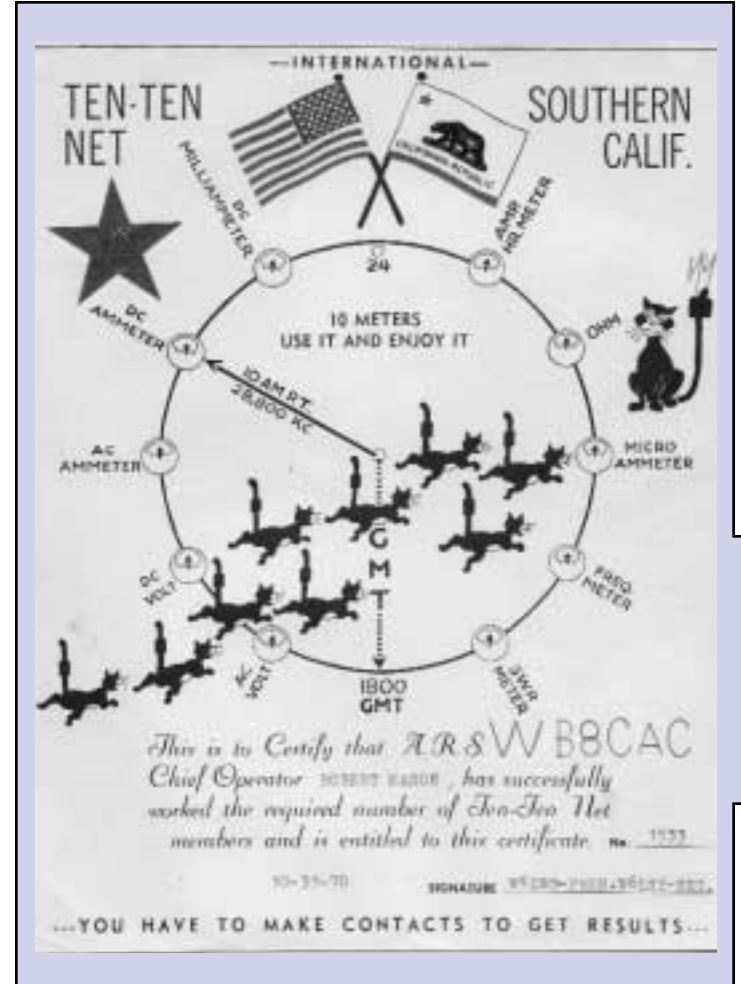

On January 25, Bill AA7ZW #62075 and his wife Norma left on vacation to Hawaii. They sailed from Los Angeles on the Sun Princess, a ship from Princess Cruises, and visited the islands of Hawaii, Oahu, Kauai and Maui. While on Hawaii, they met some of the Alii's gang and had a great time.

They arrived in the port of Nawiliwili on the morning of February 2, and Richard WH6S #64994 met them at the pier. They drove to a very nice Chinese restaurant where they met up with Evillo KH6DRT #33751, Gemi KH6F #37649 and Sam NH6SJ #51801. They all enjoyed good conversation and excellent food. This was topped off with an impromptu parking lot net, where they used Richard's truck as their "net control."

For you Alii chapter members, Bill now has a Kukui Nut number, so be sure to ask him for it the next time you have a QSO.

Bill says when they return to Kauai, they plan on spending more than one day, and enjoy the great Hawaiian hospitality that we received there.

*Top row L to R: Bill AA7ZW, Richard WH6S, Evillo KH6DRT Bottom row L to R: Sam NH6SJ, Gemi KH6F*

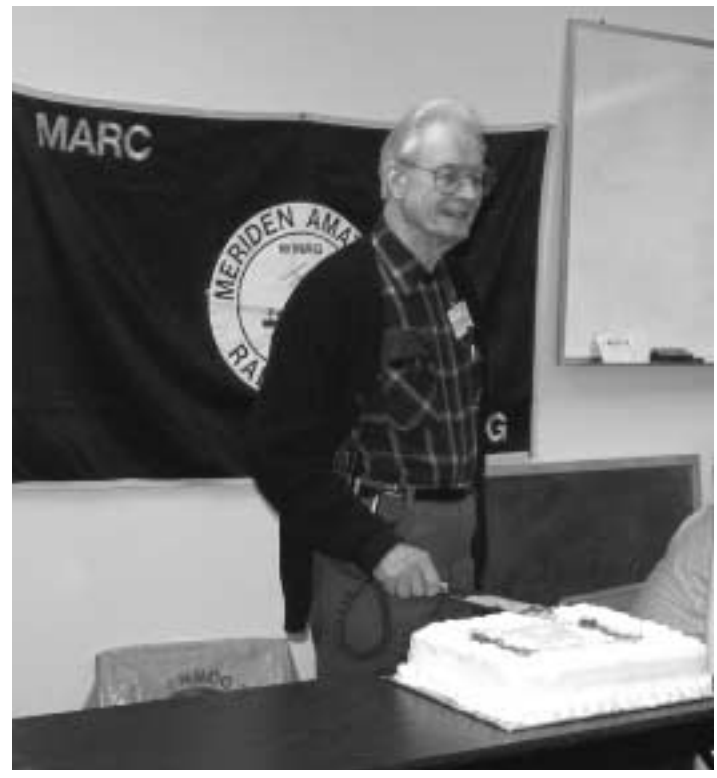

Recently we received a nice note from Bob WB8CAC #01533. Here is what he says: "I joined 10-10 in 1970 and received number 1533. After my initial activity I disappeared from 10 except for brief occurrences. After seeing this site, I sent in my renewal and am heading back for 10. 73, Bob WB8CAC (ex: AI8J)." What site is he talking about? Why, the Ten Ten International WEB SITE, of course!!! He was also nice enough to send along a copy of his original certificate.

Thanks Bob and welcome back!!!

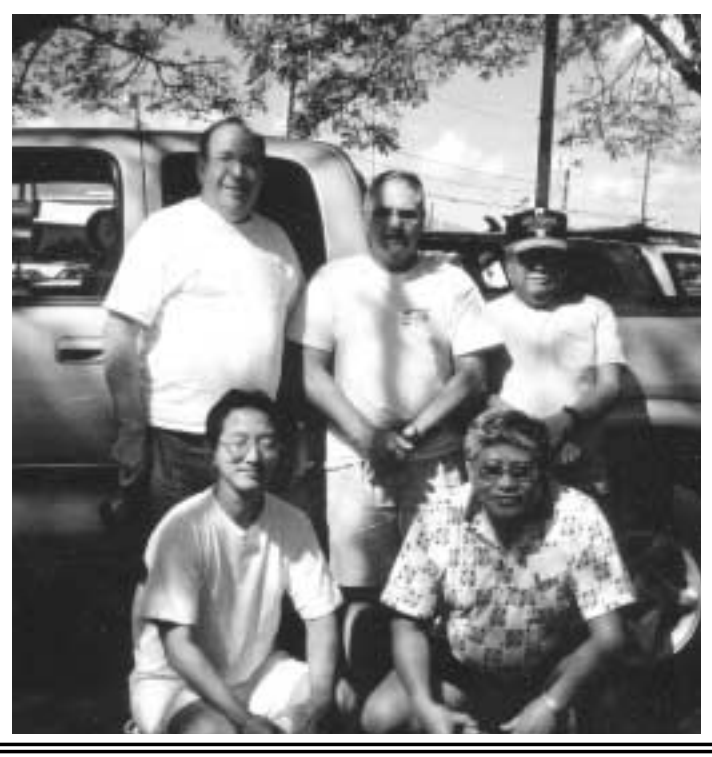

## **40th ANNIVERSARY QSO PARTY RESULTS**

The results are in and we had a lot of interest. 44 logs were turned in and they show contact with 269 members that had a "40" in their membership number. We did have one problem in that we didn't account for a club entry, but as a result the awards were changed to match that of regular 10-10 contests, which means MORE awards to give out. See the revised rules at the right. Well, this was the first year, we expected growing pains!!! The 269 members with a "40" in their number? 37 of them were contacted ten or more times, 61 from three to nine times each, 34 with two contacts each and 137 singles. The top 40's? AK5Y #40839 with 36, W0HIK #40678 with 32, and K4QHH #26040 with 31.

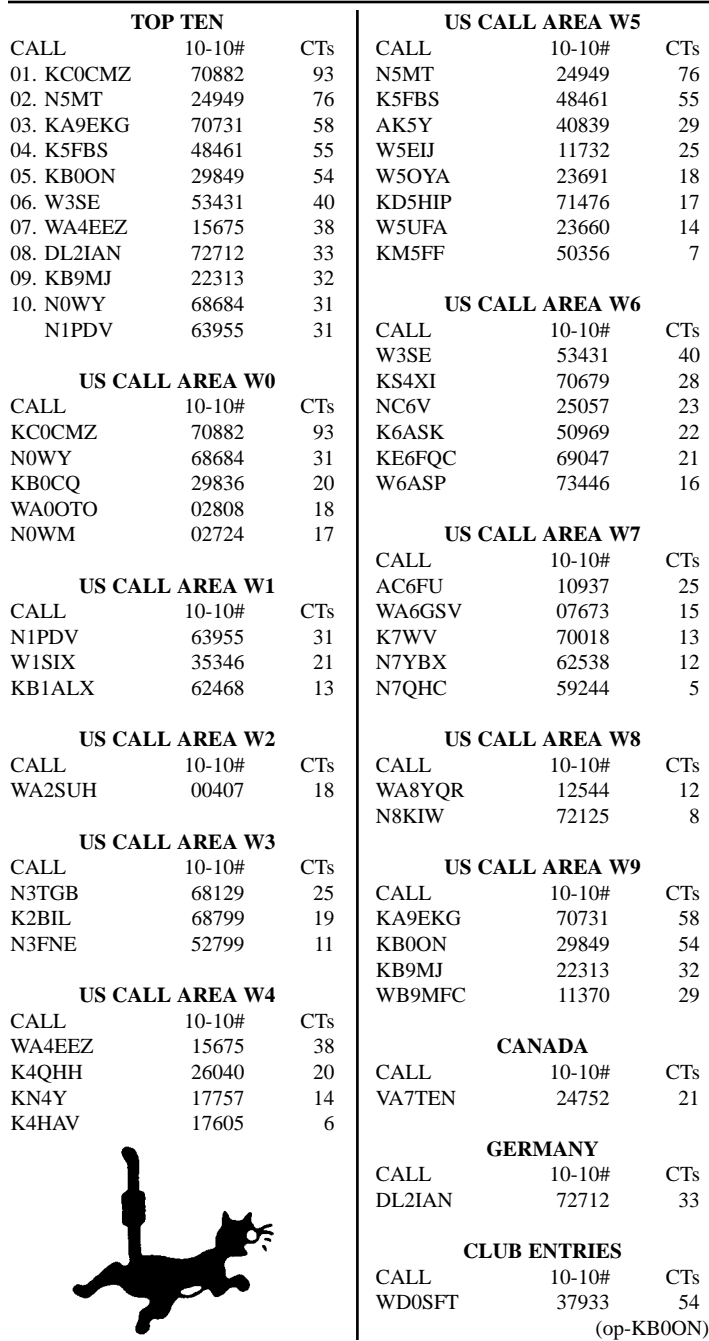

## **ANNIVERSARY QSO PARTY RULES**

### DESCRIPTION

A yearlong event that allows entrants that make legal 10-10 contacts with members that have 10-10's anniversary year contained in their membership number to submit a log of these contacts and earn recognition for their effort.

As example: 2003 is the 41st Anniversary year for 10-10. Contact with members containing a 41 in their membership number (such as 720**41** 69**41**5 6**41**54 **41**126 00**41**7) would count toward this contest.

Each year the anniversary number changes, making a whole new group of people the focus of the contest and promoting use of the 10 meter band.

### RULES

During the calendar year (Jan 1 through Dec 31) make legal 10- 10 contacts (10-10#, Date, Call, Name, QTH) with members containing the anniversary year in their membership number.

Contacts must be made on the 10 meter band with any mode (AM SSB FM PSK CW, etc) but must be made direct and unassisted. As example, no repeater, satellite or internet assisted contacts are permitted. The mode is also to be listed in the log.

Logs must contain only one entry for each 10-10 number. Contacts must be listed in 10-10 number order, with the 10-10#, DATE, CALL, NAME, QTH and MODE listed as shown in this example *(log is example only - numbers do NOT match with calls)*:

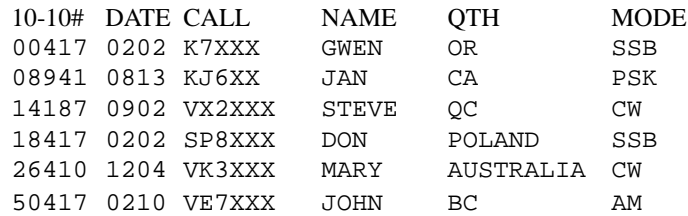

To enter a log you must be a member in good standing (dues paid) on December 31st of the contest year.

Mailed logs MUST be postmarked no later than January 15th of the following year, regardless of what day January 15th falls on.

Logs sent via the internet MUST be sent in ASCII (text) format no later than 2359 utc January 15th of the following year.

Certificates will be issued the same as in regular 10-10 Contests and all entries will be posted in the April edition of the Ten-Ten News and forwarded to the web site manager for inclusion there.

Location of operation will be the same as your mailing address on record as of December 31 of the contest year, regardless of actual location of operations. QRP will only be allowed if ALL contacts were made QRP.

Send logs to:

10-10 Anniversary QSO Party c/o

Steve Rasmussen N0WY 312 N 6th Street

Plattsmouth NE 68048-1302

or via e-mail to <n0wy@arrl.net>

## **An-Ten-Ten-nas**

INFORMATION TO HELP YOU DECIDE ON THE BEST ANTENNA FOR YOU

> **L. B. Cebik W4RNL #41159**

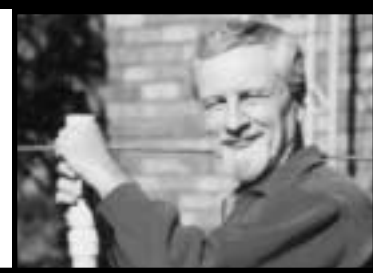

In each issue of the News, we shall try to clarify a significant cluster of ideas used in antenna work. Our object is to help you make the best decisions about the antennas you buy or build without imposing our own prejudices on you. The more you understand, the better your choices will be.

### **No. 39: Frequently Asked Questions**

In our column for the last issue, we covered some fundamentals of the material side of beam construction. That exercise brought to mind a number of more general questions that folks have posed from time to time about antennas. So, let's try to give some succinct answer to these questions.

### **1. With a wire antenna, does insulation make a difference in performance?**

This question is actually two questions in one. First, once we get the antenna set correctly, insulation makes no difference in how well the antenna performs. The gain will be virtually the same, whether the wire is bare or covered with any of the standard insulating materials.

Second, insulation will make a difference in how long a wire must be to be resonant. If a bare wire is resonant on 10 meters (actually some specific frequency on 10 meters) at a length of 200", then an insulated wire will be resonant at the same frequency at a length from about 190" to about 198". Insulation creates a velocity factor (VF) so that the required physical length is always shorter than the required electrical length. If we set the VF of bare wire to 1.0, then the VF of insulated wire will be from 0.95 to 0.99.

The nature of the insulation and its thickness determine the VF of insulated wire. The higher the dielectric constant of the material and the thicker the insulation, the lower the VF value. Unfortunately, there is no handy chart that you can consult when you buy insulated wire to tell you what the precise VF is. For dipoles, you simply prune to resonance.

If you are thinking about a wire beam, where the elements are not resonant on the design frequency, then the best policy is to use the exact wire specified in the article or handbook from which you draw the design. There are techniques for handling insulated wire in these cases, but they generally require efforts or instruments that the average backyard antenna builder does not have.

### **2. Does the feedpoint gap make a difference in the antenna element length?**

If a design that you are copying calls for an element length of 200", then this length remains constant, regardless of how large you make the feedpoint gap--within reason, of course. The gap can range (at 10 meters) from 1/4" to a couple of inches without disturbing the overall length of the antenna element. The leads from the feedline to the inner edges of the gap make up the missing element section.

Remember that the feedline is in series with the antenna element. The feedline itself begins where the line is at its proper form to create currents of equal magnitude and opposite phase. When you turn the wires of a parallel feedline at right angles to the line to make the antenna connection, those wires are part of the antenna. When you separate the coax braid and center conductor to make the same kind of connection, those leads are parts of the antenna element. Even if not identical in diameter to the antenna element itself, the length is short enough at HF not to make any difference in the way the element performs.

### **3. I have a multi-band doublet (or loop, etc.) that I use for all or most of the HF region. Can I connect a 4:1 balun at the antenna terminals and use coax to the antenna tuner in the shack?**

The answer to this question is yes, but there are better ways to handle the situation. The impedance presented by the antenna varies from one band to the next, ranging from very high to very low. If your coax run is long--perhaps 100' or so, your losses will climb according to the SWR on the line and the frequency. Higher frequencies and SWRs multiply natural coax losses.

Let's look at alternatives to this system. The most efficient system is to run parallel transmission line from the antenna to the antenna tuner. Parallel transmission line naturally has much lower loss than coaxial cables (except for the very low-loss hard lines used at UHF and microwave frequencies). Hence, the multiplier that comes with high SWR values on the line tends to increase the loss by only a very little. Hence, in most cases, the losses in a high SWR parallel line system will be less than the losses in a perfectly matched 10-meter coax system.

The installation rules for parallel line--whether it is 300-Ohm TV line, windowed vinyl 450-Ohm line, or open wire 600-Ohm line--differ from the rules that apply to coax. Keep the line free and clear of everything by several times the width of the line. Conductive materials--even wet wooden posts or trees--can disrupt the balance in the line and reduce its effective operation as a transmission line.

### **4. If I run parallel into the house/shack, I get RF pick-up by the X (where X may equal the telephone, the TV, the rig, etc.). How can I have my parallel line and no interference?**

The losses of coax increase with line length. Hence, a short piece of coax--something less than about 20' at 10 meters--will not create significant losses. Even at a 10:1 SWR, 20' of RG-213 will have less than a 1 dB loss. Now lets assume that we can place the antenna tuner within 20' of where the coax would pass though the wall/window/etc. to reach the outside world.

We can install our parallel line from the antenna to this same wall/window--keeping it free and clear of unbalancing forces in the outdoor run. At the entry point, we can install a 1:1 bead balun. From the coax end of the balun, we run our short length of coax to the antenna tuner.

a. I specified a 1:1 balun, not a 4:1 balun. Sometimes the 4:1 balun will do the job--sometimes it will not. Since the antenna shows a different impedance on every band, it is rarely matched to the feedline headed toward the shack. At every point along the line, the impedance is transformed to a new value--and some of these values will be very low. Further transforming the impedance to a still lower value by a 4:1 ratio is likely to yield such a low impedance that the tuner may not be able to handle it. Hence, a 1:1 balun is the better choice.

b. I tend to prefer bead baluns for this transition, although other 1:1 balun types may work. Bead baluns--originated by Walt Maxwell, W2DU--are compact and inexpensive (from such sources as the

Wireman in South Carolina). No balun will be lossless in this application, but the losses will be modest at moderate power levels.

c. At the coax end of the balun, run a short, heavy ground lead from the coax braid to a good ground rod. This measure helps prevent significant levels of RF from being on the outside of the coax braid and thus helps reduce coupling into conductors inside the shack.

This system is not perfect, but it is effective for using an all-band antenna with parallel feedline while suppressing unwanted RF coupling to systems other than the amateur radio equipment.

### **5. I have followed all of the recommendations and my all-band antenna will still not load up properly on 1 or more bands. What should I do?**

Let's assume that your system is flawless--good connections, not opens or shorts, etc. In this case, the most likely cause of a failure of the antenna to load is the length of transmission line.

Earlier, I noted that when the antenna feedpoint impedance does not match the impedance of the feedline, the impedance is continually changing along the line. It is possible to calculate the impedance at the shack end of the line, but only if we know the impedance at the antenna feedpoint. In most cases, we do not know the impedance at the shack end of the line.

The impedance may be a complex combination of a resistive value and a reactive value. Your antenna tuner has limits to the maximum and minimum resistive value that it will accept and transform. The reactive part of the impedance is the more likely culprit, since most tuner designs will compensate for only limited reactance. Depending on tuner design, the compensation range will be better for one type of reactance (capacitive or inductive) than for the other type. In most cases of a failure to provide a good match to the 50-Ohm requirement of the rig, the culprit an impedance at the tuner terminals that is outside the matching range of the tuner.

Wait--do not throw away the tuner. Instead, change the length of the line to obtain a different combination of resistance and reactance at the tuner terminals. You can splice in a section (4 to 10 feet) of parallel line, either permanently or with knife switches. Just keep these added sections from folding over each other or coiling up. In other words, they should be free and clear like the rest of the line.

Sometimes, you can find a single length of line that allows you to tune all bands with your multi-band wire antenna. In that case, you can make the connections permanent. In other cases, you can find two line lengths that between them allow you to handle all bands. A simple knife-switching system makes quick work of changing the connections.

### **6. I have the ground line at the shack entry point. Is my system safe from lightning?**

Not especially. The safest system for an amateur station that does not need to operate during a thunderstorm is one that disconnects the antenna line from the shack lead and reconnects it directly to a ground rod. Then any charges that accumulate on the antenna go to ground and not to the equipment.

In addition, set up your station so that you can do a complete disconnect in preparation for a thunderstorm. Disconnect--pulling the plug is best--the AC lines. Also disconnect the equipment from the outside ground line. Now the equipment is disconnected from every source of electrical surge.

Sensitive solid state devices do not care if the supply line has a high surge or whether the ground-side of the device has a high surge. In either case, the voltage across them is destructively high. Hence, isolating the equipment from both the supply voltage and the grounding lines is necessary to prevent surge damage. Surge protectors help, but when the storm is near, nothing succeeds like isolation.

You can design your station to make all of these disconnects easy- -easy enough to apply whenever you shut down after an operating session. The only step that requires a trip outdoors is changing the antenna lead from shack lead-in to ground rod. If you disconnect the antenna routinely along with the other indoor disconnects, you can save the trip outdoors for an impending storm and still be relatively safe. Of course, if you travel out-of-town, set up the station as if you will have a thunderstorm every day that you are gone.

### **7. I have a beam on a tower. The base of the tower is strapped to ground rods. My coax from the antenna enters the shack, and I can change it from the rig to a second connector that goes to a ground rod outdoors. Am I safe?**

Maybe--maybe not. Experts suggests that most of the current in a lightning strike is in the coax braid. This current is very high, capable of destructively melting the insulation and arcing to other conductors. It is best if this current never enters the house at all. Hence, having an outdoor grounding system so that the coax never gets indoors during a thunderstorm is best.

There is a second move that you can make. Since your have well grounded the tower, and since the bulk of destructive lightning-induced current is in the braid, consider this measure. Near the top of the tower, clamp a small plate to a tower leg. On the plate, install a coax bulkhead connector--a double female connector with mounting hardware. Now run the antenna lead from the antenna to the connector and a second length of coax from the connector to the outdoors disconnect near ground level. The coax braid is now at the same potential as the tower leg and connected to the ground system serving the tower. You can add a second plate and connector at the tower base for added safety.

If you maintain this system so that the connectors make excellent contact with the plates and the plates make excellent contact with the tower legs, you shunt currents on the outside of the braid to ground. However, this measure does not remove the need to disconnect the coax from the shack lead-in before it enters the shack. It just adds to the overall protection.

There are more questions on my FAQ list. But these are enough for one column.

## **ARE YOU REALLY INTERESTED IN ANTENNAS ?**

L.B. Cebik has been writing a column about antennas for the 10-10 News for the past few years. 30 issues of this material have been compiled into one book which is available for the low price of \$12.95 USD plus shipping and handling (US Zip Codes \$5 USD - all others \$8 USD). You may pay by Check, Money Order or IRC's (\$1 USD per IRC). VISA and Mastercard are also acceptable. Please provide Card Number, Expiration Date, Name on Card, Phone Number and signature of Cardholder (please note that our credit card agent is RSVP of Omaha, NE). Orders can be made via mail to:**10-10 INTERNATIONAL NET, INC., 643 N 98TH ST #142, OMAHA NE 68114-2342** or by FAX to 402-891-2481. *All profits from the sale of this book go to the 10-10 Scholarship Foundation.*

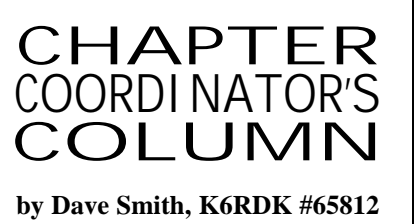

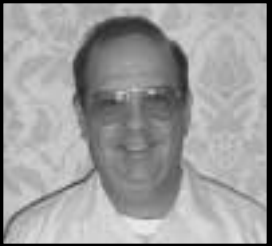

**Re-Affiliated**: Keystone, Brea, CA

**Reports Due This Quarter**: 59/62, Lake Geneva, Republic of Texas, Steel City, Trotters and Pacers, Twenty Eight Chapter

**Reports Past Due**: All America City, Appalachian Mountain, Bauxite, City of Melbourne, Crazy Eights, Dick Bass Memorial (Michiana), Kansas Trails, River City/Cameilla Capital

**In Extremis**: Golden Bear, Palmetto Chapter, Samuel Clemens/King Arthurs Court

**REMINDER** - To remain affiliated with 1Ø-1Ø International, all chapters must fill a chapter report at least once each year. This information is used to update the 1Ø-1Ø Awards guide and the monthly Guide updates. We don't want the membership wasting their time and money on a chapter that is no longer active. If the name of your chapter appears above, please advise the Chapter Coordinator if there has been a change in status of the chapter.

Chapters wishing to file the Quarterly Report on line may do so; email me (k6rdk@arrl.net) for the link. Once the initial form is filled out I will make a customized form with your default information fields already populated. If there are any changes just make them and let me know in the comments and I will change the form.

:-:-:-:-:-:-:-:-:-:-:-:-:-:-:-:-:-:-:-:-:-:-:-:-:-:-:-:-:-:-:-:-:-:-:-:-:-:-:-:-:

### **Re-Affiliated**:

Keystone - Keystone has re-affiliated. The CH/CM is KA6GPC Gary Miller, 385 Amberwick Lane, Brea, CA 92621. Email: ka6gpc@aol.com

Basic membership is to work 5 Keystone members or 1 IQ. The Keystone Certificate is available either by regular mail, or you may send your application for a number only to the Certificate Manager at KA6GPC@AOL.COM. If you apply by mail, the price of the basic certificate is \$1.00 and 2 first class stamps. The price for DX is \$2.00 in US currency only. Upgrades may be obtained by either email or regular mail. For mail application information please send an email to the Certificate Manager.

Their weekly net meets Saturdays at 1800 UTC on 28.765

### **Chapter News**:

**Colorado Centennial** - Any member who has a "number only" can receive the basic certificate by just sending two first class stamps to the CM, NØCKW.

**Fort McHenry/Cornerstone** - Special, Apr 1-30, 2003. Collect Fort McHenry Freedom numbers for 1 FTMCH points each. Collect Cornerstone Starfort (WAS) numbers for 5 Cornerstone points each. Upgrades must be postmarked no later than 31 May, 2003.

**GB Ten** - Information on the Scarlet Pimpernels from the GBTEN Chapter.

Instead of the normal 2 week rotation there will be a change.

There will be 3 sets of 5 stations issued with the Scarlet Pimpernel designation. Each set of three is valid for 9 day's only. They will run concurrently. This will give a total of 15 members available. Work as many as you can at 10 points each one. Please do not return any of them until after the 1st of March. At the end of February you will be asked a question, via the service groups, and the web site www.raynet-forestheath.info. If you answer the question correctly, you will receive extra bonus points! Please feel free to re-distribute this info to all members.

With effect from the 2nd February 2003 members chosen to act as Scarlet Pimpernels will also receive the 10 points to match the collectable values other members receive when turning them in for credit.

**Laurel Mancunium** - We have had a very interesting Year The New certificate the Millennium V.I.P. has been an even greater success than the first year and this has resulted in more stations joining the chapter and more members who had been RESTING coming back to join in. The reason is that one of the requirements is that before they can go on to the Millennium V.I.P. all previous certificates have to be completed. The old ones now take a short while to complete as there are so many points out there that a couple of check ins does the trick but then they do have to work at it. The other success was our first special based on the classic Scotch Whiskeys of Scotland it was very well received and well supported so could do with another bases on a different. Conditions have not been too good when the band first opened and nets varied from 10 to 40 on Thursdays with even up to 60 on Sundays. Looking forward to a better year in 2003.

**New Waterkant** - No Chapter upgrades between 25 May 2003 and 25 July 2003 because of vacation and Convention. The mails will be read by DJ3ADK, but there will be no response. If you like to upgrade before the Convention, please send it in time!

On mails being late I will work in order they had come in after 25 July.

At the Convention we will give out a collectable "CON-A" seal and some activity points to all (new) members who sign the list.

**Pine State** - Due to many improvements in out Pine State ARC clubhouse, our local chapter will be able to begin entering some of the 10-10 sponsored radio contests very soon. The club call is N1ME, #69644.

**Red River Valley** - We have added a new program to honor the 10/10 YL's called the Hostess.

Please check www.nwla.com/steamboat for details. Also we have always allowed online and email upgrades via the same link.

**Restoration Project** - As with the PSK31 Upgrade (+100 for submitting a list of ten PSK contacts with RP members) there will also be an SSTV upgrade. Again, no seal issued but 100 points for submitting a list of ten members contacted on SSTV.

**Twin Tiers Chapter** - After 24 years, and over 2000 numbers issued, the Twin Tiers Chapter of 10-X International has decided to go "QRT" due to the lack of interest.

Thanks to all who supported us over the years.

W2VHX per CH/CM WE2K

:-:-:-:-:-:-:-:-:-:-:-:-:-:-:-:-:-:-:-:-:-:-:-:-:-:-:-:-:-:-:-:-:-:-:-:-:-:-:-:-: **List of chapters that accept Email upgrades:**

### **(Current as of Ø1 Mar Ø3)**

All of the listed chapters generally need previous, new, and total points and seals claimed. Any transaction with the CM that requires that a certificate be issued, and most worksheet specials should still be handled via US Mail. Also to be on the safe side, a detailed listing of the upgrade should be kept in the event that the CM should require verification. Requirements peculiar to a particular chapter are noted below. To be added to, deleted from, or make changes to the following list of e-mail up-graders must be made in writing or email communication between the Certificate Manager and the Chapter Coordinator.

**Battle Road** - CM K1IEQ, k1ieq@juno.com **Bauxite** - CM K5BKT, k5bkt@nwla.com - Bauxite and Arkansas Visitor #s only **Bay Area** - CM AC6FU, ac6fu@arrl.net (Bay of Bridges) All others to K6RDK, k6rdk@arrl.net **Boomtown** - CM N5EBA, ed\_cisse\_neal@yahoo.com **Bounty Hunters & Outlaws on Ten** - CM WD5EDR, wheberling@satx.rr.com **Branding Iron** - CM KA5VVD, xit@seacove.net **Branding Iron II** - CM N5XJD, n5xid@seacove.net **Cast Iron Tower** - CM DL5DXS, dl5dxs@web.de \***Castle Craig** - CM N1API, n1api@cox.net **Colorado Centennial** - CM NØCKW, chalice@attbi.com **Colorado Frontier Gang** - CM WBØCON, wb0con@attbi.com **Colorado Quarter-Master** - CM KCØCMZ, kc0cmz@qrzdx.com **City of Roses/Portland Bridges Award** - CM KD7UZ, kd7uz@arrl.net **Cypress Chapter** - CM WA2YZM, wa2yzm@qsl.net **Down Under** - CM ZL1KQ, via zl1kq@clear.net.nz **Electric City** - CM WA2OIZ, istillwell@cfl.rr.com **Fort McHenry** (including Cornerstone & Yondar Kritch) - CM K3TUJ, k3tuj@juno.com **GB Ten** - CM G4KHF, gbten@globalnet.co.uk **Great Lakes** - CM WA8OXS, wa8oxs@juno.com **Houston S.H.O.T.** - CM N5AFV, afmattis@hal-pc.org

**Kansas Trails** - CM KB6UPG, kb6upg@willmar.com **Lake Geneva** - CM W4KM, w4km@cox.net

**Laurel Mancunium** - CM G3RRM, g3rrm@aol.com

**Major League Baseball** - CM KC2GCL, kc2gcl@aol.com

**Mississippi Lighthouse** - CM N5LBZ, stuartac@earthlink.net all applications for certificates and upgrades are requested to be sent via email if possible. See my web page for further info at http://home.earthlink.net/~stuartac

**Neanderthal** - CM DL2KG, dl2kg@qsl.net

**New Mexico Mud Duck** - CM KM5EH, km5eh@arrl.net

\***New Waterkant** - CM DK7LA, dk7la@t-online.de

**Oceans of the World** - CM KA4RVZ, ka4rvz@quadra.net **Old Ironsides** - CM WA1ENO, wa1eno@hotmail.com

**Peshtigo Fire** - CM W9BLI, w9bli@itol.com - points and seals upgrade submit total, new, and previous also need total contacts for chapter

**Portland 5ØØ** - CM K7POS, k7pos@arrl.net

**Restoration Project/Feline Friends** - CM VE7ACM, VE7ACM@RAC.CA

**Route-66** - CM KA9ADD, ka9add@qsl.net

**Samuel Clemens & King Arthur's Court** - CM WA2YZM, wa2yzm@qsl.net

**Santa Fe Trail** - CM KBØON, kb0on@hoosierlink.net

**Sky Blue Waters/Tin Lizzie** - CM WBØRCC, cedwards@isd.net in addition to old, new and total points. Submit total contacts, basic number(s) with current point value,  $1\varnothing$ -1 $\varnothing$  number with date of expiration.

**South Texas Lighthorse Brigade** - CM N5DAS, n5das@juno.com. Submit old, new and total points, total contacts, and date of issue of original certificate.

**Steel City** - CM KE9WZ, ke9wz1@netzero.net **Trail Drivers** - CM N5SCA, n5sca@ltex.net **Twin Cities** - CM KØDBK, k0dbk@arrl.net

These addresses are as current as the information you provide me. If there are any additions, corrections or deletions this list please contact the Chapter Coordinator, K6RDK David P Smith via Email: k6rdk@arrl.net.

:-:-:-:-:-:-:-:-:-:-:-:-:-:-:-:-:-:-:-:-:-:-:-:-:-:-:-:-:-:-:-:-:-:-:-:-:-:-:-:-:

I must have my column in to the editor of the 'News' no later than the first of the month of March, June, September, and December. So in order to make the deadline and if you want your chapter information in the current issue, it needs to be in my hands by the 20th of February, May, August and November. Often chapter news or special information is received too late to make the issue on a timely basis. The column for the January issue for instance must be submitted to the editor on the 1st of December. So if your special is to run 1st through 31st December, it should be in my hands prior to 20th August to be in the October issue, as the following issue of the News will not be out until January after your special is over. Chapter information is printed on a space available basis; sometimes not all information received can be printed. The deadline for the next issue of the News is the 20th of May.

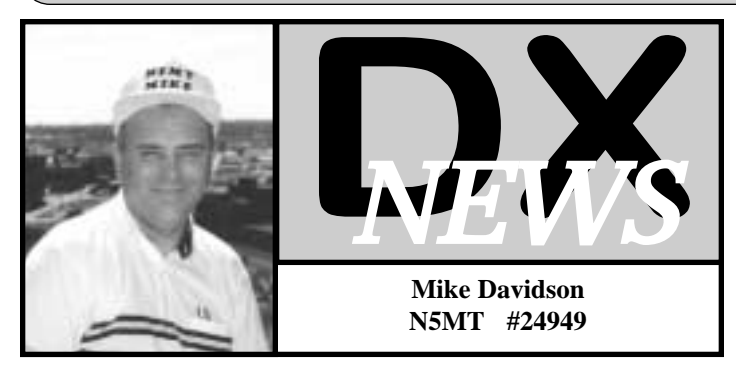

I just finished working the last two states I needed to complete my WAS Mobile award. Thanks to Evillo **KH6DRT/M** #33751 from Hawaii and Lloyd **KL7JGN/M** #27834 from Alaska, for operating mobile. Now I have to collect all the QSL cards to submit for the award.

The ARRL DX Contests are over and I am looking at my two logs to see what DX was worked. I noticed that the northern European countries were not worked/heard. I concluded that propagation into Europe and Asia has fallen to a lower level as a result of the decline in the Solar Flux which has yielded lower contest scores for many.

A drop in the Solar Flux to a low of one hundred two has not been seen in four years. I hear complaints about the weaker DX signals on ten which has resulted in fewer contacts in the log. However, during the last year, six new 10-10 countries have been reported and logged. There are now **307** countries documented with 10-10 activity, a new record! There are about three dozen countries that remain unworked for a new 10-10 country.

**The second most wanted country, Ducie Island will again be active as I finalize this article!** There are three 10-10 members: **DK9KX** Hans #21879 on CW, **N6TQS** Doug #72301 on RTTY, and **VP6MW** Miralda #50434 on CW/SSB. Miralda was confirmed to be the CW operator on 18 and 24 meters for the second Ducie trip. The ship Braveheart did leave Pitcairn on the 6th, for a two day trip to Ducie. QSL manager is JR2KDN.

A short list of call signs worked this past quarter: **Dem Rep Congo 9Q/9S1X** by Pat #66013. **Greece SW1W** by Dimitris #68921. **S.Africa ZS5NK** by Gary #38361. **Haiti HH2JR** by Jean #27279. **Japan JI1KXL** by Aki #73405 and **JI1IXW** Sei #32978. **Guatemala TG0AA** by Dennis **K7BV** #5414. **Mexico 6D2YFM** by Mike **K5NZ** #64303. **US Virgin Island**. by Norm **KP2/K8NI** #54103 and Tony **N2TK/NP2** #22425, was signing **WP2Z**. Puerto Rico by Nelson **WP4KZN** #70292. **Ireland** by Pat **EI9HX** #72414. **Belarus** by Nick **EU6TV** #73407. General 10-10 DX:

**7P Lesotho**. Andre **ZS6WPX** #73604, was active as 7P8ZZ in the 10 Meter contest in December. I gave Andre his new 10-10 number over the air when we worked.

**CE Chile**. 3G5A by Ferdi XQ5SM #36136, we worked recently in a DX contest for a new prefix.

**EY Tajikistan**. Look for Nodir **EY8MM** #52767, to be active in many DX contest. QSL via K1BV.

**3C Equatorial Guinea**. Vitaly **VE6JO** #35994, used the callsign 3C2MV. His DXpedition was approved for DXCC credit and this will increase the 10-10 country count to **308** when the QSL cards come out this month. Vitaly did a very nice job doing everything by himself. Any donation to help with QSL expenses is appreciated.

**HR Honduras**. Gerard **HR5/F2JD** #63443, gave me a new prefix recently and leaves in March. Tom W0GLG #72295, was in Puerta Limpera from Feb. 14 and March 5.

**S9 Sao Tome**. Charles **S9SS** #16955 (KY4P) is on ten SSB about 2230Z on 28377. QSL to N4JR.

**SV Greece**. Dimitris **SV1CIB** #68921 gave me a new prefix when he used the call SW1W. QSL via SV1CIB.

**V2 Antigua**. Doug **W3CF/V26DX** #55779, and a group of operators were active as V26DX from March 1-2 from the Royal Antiguan Hotel. QSL via KU9C. Bill W4WX #62600 may have operated as V25WX February 17-25th .

**V5 Namibia**. Hubertus **DJ1HN** #25951, has been active as V51/DJ1HN in January. QSL to home call.

**VP5 Turks and Caicos Island**. Chrissy KB9VAL and her father Gary **VP5/K9SG** #62951, used the station of Judy **VP5JM** #52729, from Jan. 31st until Feb. 3rd . Chet **VP5/W6XK** #27737 and Ron **VP5/N6EE** #10392, were active using CW, SSB and RTTY until January 7th. Upcoming DX & New 10-10 Activity:

**A7 Qatar**. Roger **W9ROG** #67454, is in Qatar for three months and has applied for the call A71ROG. New one!

**VK9C & VK9X, Cocos-Keeling & Christmas Island**. The YL's who operated VK9YL and ZK1XYL last year, namely Gwen VK3DYL, June **VK4SJ** #63451 and Elizabeth **VE7YL** #50488 (CW), will activate Cocos Keeling Island from October 12-25th, and Christmas Island October 26th through November 9th.

**HH4 Haiti**. Jan Heise **K4QD** #13423, a radio team will be part of a humanitarian mission team traveling to Haiti. They will operate three stations at the Mission from March 10-21st. The 10-10 members are Jan **K4QD** #13423, Bob **K9MDO** #24292 and Bill **W4WX** #62600. Website address: http://www.geocities.com/n2wb2003/ .

**DP1 Antarctica.** Felix **DL5XL** #55519, will be at a German Antarctic research base from March through November 2003. His callsign will be DP1POL when he is not working as a radio operator and engineer at the base on the Ekstroem Ice Shelf, Atka Bay. QSL to DL1ZBO.

**HV Vatican**. Stefano **IK0OER** #62293 was active from the Vatican as HV5PUL last year. This call only transmits twice a year for a few days in May and November. The Vatican is a wanted country as it is not on the air often.

**Yugoslavia becomes Serbia-Montenegro:** Yugoslavia's parliament has voted to abolish that nation and replace it with a new name. For DXCC purposes, it will be the same country and amateurs there are expected to continue using YU/YT prefixes. In three years, residents will vote to either stick together or go their separate ways. **Propagation**: The first peak of this Solar Cycle 23 was in April 2000 and the second peak was in November 2001 just over two years ago. In the USA, the winter months, give us the best DX period, until the spring. My six month prediction is for the Solar Flux to range from 95-150 for mid-2003. Phase II is ending because the flux has dropped below 125 and we have moved into Phase III with lower flux readings. This means fewer openings to Europe for the next few years until the cycle ends in 2006-2007.

**Cycle 23 is now 5 1/2 years old**. The flux continues to stay moderate but last year was a better year than 2003 is expected to be. **On March 1st, the Solar Flux was 125 the A index 18 and K index 3**, which is lower than the flux was 3 months ago and the average flux continues to fall. One year from now, I expect a flux range of 85-125.

**Expect the best conditions on March 4-8, April 1-4, & 27-30, May 23-27 and June 19-23**. USA stations, expect a 30% chance of DX to Asia, Europe or Africa and a 50% chance into S. America in the mid-afternoon. Expect a 2% chance of Long Path into Asia or Europe, at sundown for central USA. The beacons from **28.175-28.300** will tell you what is open, especially 28.200. Good luck.

**IOTA: North America: C6 Bahamas.** NA-001. Ivars **KC4PX** #8549, was active as C6APX from Nassau, from February 8-15th. **VP5 Turks and Caicos Island**. NA-002. David **K3LP** #13394 and Jim **WX3B** #70445, were on North Caicos from Feb 12-19. **ZF Cayman Islands**. NA-016. Bruce **K5PX** #20946, used the call ZF2PX. **8P Barbados.** NA-021. John **K4BAI** #45389, was active as 8P9HT in December. **J3 Grenada.** NA-024. Bill **VE3EBN** #24663, was active as J37LR between Jan. 31st and April 2nd. **J7 Dominica.** NA-101 Bob **AA1M** #17930, and Mike **W1USN** #51238, signing J75PL and J75RN from Jan. 21- 28th. **KP2 U.S. Virgin Islands**. NA-106. John Walker **WZ8D** #48825, and Joe Pater **W8GEX** #41393, went to the Caribbean in January. **V3 Belize.** NA-180. Art Phillips, **NN7A** #39677, will operate as V31JZ/p from South Water Caye in January.

**S. America: PY0F Fernando De Noronha**. SA-003. Bill **W9VA** #2706, was active as PY0ZFO from February 12- 18th. **PJ2 Netherlands Antilles.** SA-006. Bill **W9VA** 32706 and Jerry **K9BG** #5184, used the call PJ2T. **P4 Aruba. SA-036.** Alan **K4AVQ** #15889, was active as P40AV from January 4-18th.

**Oceania: KH6 HAWAII** OC-019 Marty **K2PLF** #13123, is visiting Maui and will be active to March 14th. **YB Indonesia.** OC-021. Stan **OK1JR** #20103, was active as YE0X from Jawa Island. **V6 Micronesia**. OC-059. Bert WH7USA/**V73GOD** #72117, used the callsign V63USA from Kosrae from Feb. 15-23rd. He then traveled to the Marshall Isl. QSL: P.O. Box 1480, APO AP 96555, USA.

**Europe: MM0 Scotland**. EU-005. Leo **W3LEO** #48035, will again be active as MM0LEO from Portpatrick from March 4th to April 3rd. **Aran Island.** EU-006. Declan **EI9HQ** #71019 was there Feb. 28th . **MJ Jersey**. EU-013. Pete **K8PT** #24099 will be in the Channel Island of Jersey again and will be operational from March 19-24th. **OY Faroe Island**. EU-018 Tom **GM4FDM** #31864, will be on March 24 to April 3rd with the call OY7TW along with Bill **AK0A** #13996 as OY7WB. **Isle Of Poel Island**. EU-098. Andy **DL4OK** #18412, was activate from a lighthouse for a few hours each day from Feb 14-18.

**Africa: VQ9 Chagos Island.** AF-006. Larry **WD0HSP** #30784, is using the call VQ9LA on Diego Garcia, for the next year. **CT3 Madeira Islands**. AF-014. Hermann **HB9CRV** #72110, was here and also on the neighboring island of Porto Santo until February 12th.

**The 28555 DX Net on Sunday 1400utc will stop meeting April 20 until the DX season begins in late Sep. I will be speaking at the 10-10 Convention DX Forum in June where you will get the latest country info.**

**QSL Help: http://files.billnjudy.com/ .**

**New DX members Dec. 2002 to March 2003**: 73600 DH8BM, 73601 DH1HF, 73602 VE4AHH, 73603 F6BDM, 73604 ZS6WPX, 73605 VE7RCF, 73606 VE4HST, 73607 ON6LY, 73608 VE6DDT, 73609 DL3OT, 73610 EI2JD, 73611 VK3DBQ, 73612 MD0BJM, 73655 VE7WGG, 73675 VE4ROG, 73699 WH6AQI, 73737 GB3RS, 73771 HB9DTE.

**10-10 Bar Awards:** Congratulations to Rawn **VE5RMO** #70608 for his 1000 Bar, Alfred **DK4QO** #69087 for his 1000 Bar, Alan **VE4ALN** #69127 for his 2300 & 2400 Bars, Club **VE4WSC** #50470 for 1000 thru 2100 Bars, and Nel **LU5HE** #10334 for his 7600 Bar.

**Countries Award:** There are now 593 basic certificates issued, I processed 4 basic certificates and 23 upgrades this quarter. I can email a list of your country credits.

Thanks to the on-line DX List, QRZ-DX, Lee KH6BZF #8888 & Ohio/Penn DX Bulletins. Send photos to Mike Davidson, 3518 Bellefontaine, Houston, TX 77025 USA Email: N5MT@aol.com

DX IS! 73 Mike Davidson N5MT #24949

### **PSK31, an RTTY Replacement?**

### **by Jeff Steinkamp N7YG #65084**

Since its introduction in 1997, there has been a significant increase in PSK activity in the amateur radio world, especially with the decreasing cost of the home computer and the fall of the sunspot cycle. Over the past year, many chapters began providing special certificates and awards for PSK contacts and there are now recommendations for a specific PSK category in our QSO parties. Unfortunately, many members have seen the PSK31 acronym but have very little knowledge on the subject, thus the reason for this article - long overdue.

So, what is PSK31? PSK is the acronym for Phase Shift Keying and 31 is the bandwidth of 31 hertz. Now let us not fire off emails to the newsletter editor for lack in proofreading skills, 31 Hz is not a misprint. If this opportunity for narrow band communications has piqued your interest, please read on.

### **PSK31 Modulation Theory**

The 31-baud BPSK (binary phase shift keying) modulation system used in PSK31 was introduced by SP9VRC in his SLOWBPSK program written for the Motorola DSP56002EVM and further developed by Peter Martinez, G3PLX. Instead of the traditional frequency-shift keying, the information is transmitted by patterns of polarity-reversals (sometimes called 180-degree phase shifts). This process can be thought of as equivalent to sending information by swapping-over the two wires to the antenna, although, of course, the keying is usually done back in the audio input into the transceiver. A well-designed PSK system will give better results than the conventional FSK systems that amateurs have been using for years, and is potentially capable of operation in much narrower bandwidths than FSK. The 31-baud data rate was chosen so that the system will just handle hand-sent typed text easily. There is a problem with PSK keying which does not show up with FSK, and that is the effect of key-clicks.

We can get away with hard FSK keying at moderate baud rates without generating too much splatter, but polarity reversals are equivalent to simultaneous switching-off of one transmitter and switching-on of another one in reverse phase: the result being key-clicks that are TWICE AS BAD as on-off keying, all other things being equal. Therefore, if we use computer logic to key a BPSK modulator such as an exclusive-or gate, at 31 baud, the emission would be extremely broad. In fact it would be about 3 times the baud rate wide at 10dB down, 5 times at 14dB down, 7 times at 17dB down, and so on (the square wave Fourier series in fact) The solution is to filter the output, or to shape the envelope amplitude of each bit which amounts to the same thing. In PSK31, a cosine shape is used

To see what this does to the waveform and the spectrum, consider transmitting a sequence of continuous polarity-reversals at 31 baud. With cosine shaping, the envelope ends up looking like full-wave rectified 31Hz AC. This not only looks like a two-tone test signal, it IS a two-tone test signal, and the spectrum consists of two pure tones at +/-15Hz from the centre, and no splatter. Like the two-tone and unlike FSK, however, if we pass this through a transmitter, we get inter-modulation products if it is not linear, so we DO need to be careful not to overdrive the audio. However, even the worst linear amplifiers will give third-order products of 25dB at +/-47Hz (3 times the baud rate wide) and fifth-order products of 35dB at +/-78Hz (5 times the baud rate wide), a considerable improvement over the hard-keying case. If we infinitely overdrive the linear, we are back to the same levels as the hard-keyed system.

There is a similar line of reasoning on the receive side. The equivalent to "hard-keying" on the receive side is a BPSK receiver which opens a gate at the start of a bit, collects and stores all the received signal and noise during the bit, and then "snaps" the gate shut at the end. This process gives rise to the receive-side equivalent of key-clicks, namely

side lobes on the receiver pass-band. So, although this "integrate-anddump" method is 100% efficient in the task of sorting out signal from noise, it will only reject signals by 10dB at 3 times the baud rate wide and so on, the same spurious rejection figures that we got as spurious emission figures for the transmit side. The PSK31 receiver overcomes this by filtering the receive signal, or by what amounts to the same thing, shaping the envelope of the received bit. The shape is more complex than the cosine shape used in the transmitter: if we used a cosine in the receiver, we end up with some signal from one received bit "spreading" into the next bit, an inevitable result of cascading two filters which are each already "spread" by one bit. The more complex shape in the receiver overcomes this by shaping 4 bits at a time and compensating for this inter-symbol interference, but the end result is a pass-band that is at least 64dB down at +/-31Hz and beyond, and doesn't introduce any intersymbol-interference when receiving a cosine-shaped transmission.

### **Required Equipment**

With the boring technical stuff behind us, what do I need to generate a PSK signal? If you own a personal computer with a sound card, you already have the main ingredients for a PSK station. Your selection of a sound card will determine your success at decoding PSK signals. Contrary to what computer manufactures want you to believe, not all sound cards are the same. While most are considered "Sound Blaster Compatible", the operative word here is compatible. If your PC is equipped with an onboard sound chip such as the AC97 or similar, I do not recommend using this for PSK operations. While this sound implementation is good for playing your hacked music CD's, it does not have the filtering required for good digital signal processing (DSP). Purchase and install a good quality PCI sound card. Any good motherboard will support multiple sound cards and dedicating one sound card for ham radio and another for the windows sound system just makes sense.

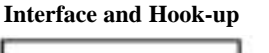

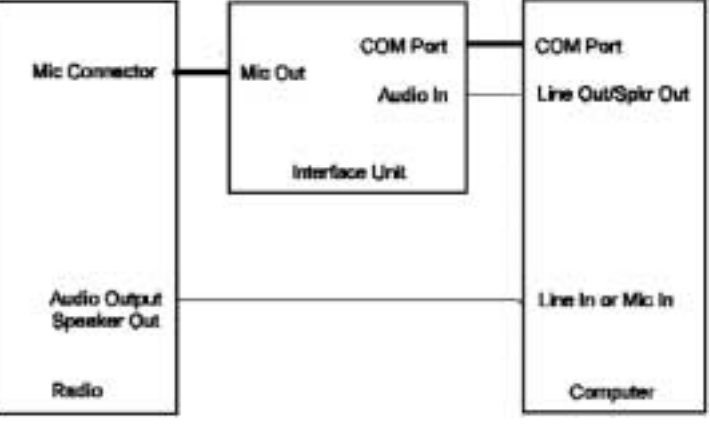

### Figure 1.

Figure 1 above illustrates the recommend connections between the radio and the computers sound card. The interface unit can be any of the commercially available units on the market or a home brew unit. While construction of an interface unit is beyond the scope of this article, there is a multitude of information available from the internet to construct these units and many are specific for a particular manufacture of radio. The premise behind the interface unit is to provide the necessary isolation between the output of the sound card and the input of the radio.

Transmitter keying is normally provided by the RTS or DTR line from a specific serial port. These low current data line are not designed to handle the keying requirements of many of today radios, especially some of the older tube type radios. Therefore, some form of isolation is required. Likewise, connecting the sound card output directly to the microphone input is just asking for impendence mismatching problems

and ground loops. Appendix 1 provides a list of manufactures of commercial interface units. Check your software's help file as many include various different circuits for interfacing.

#### **Software**

This article is based on the software implementation of PSK31. There are hardware alternatives that are on the market. I have no experience with these products so I cannot comment, but Kantraoics has just released their KAM XL that includes PSK31. The Tucson Amateur Packet Radio Association has an excellent primer on hardware DSP with links to site that offer information on hardware DSP kits.

The original Windows software implementation was written by Peter Martinez, G3PLX and that program is still available today, although not widely used. The main players in the Windows software arena are Mixw, DigiPan, and WinPSK (refer to appendix 2 for a list of all available PSK31 software). Software is also available for the Linux and Mac platforms. I have used the Linux products and while their graphical interfaces are not as robust as the Windows version, they do an excellent job of decoding PSK signals.

The majority of the windows software is wrapped around the PSKCORE.DLL written by Moe Wheatly, AE4JY. Moe has an extremely informative Technical Specification available in PDF format on his web site. The DLL application performs all the necessary DSP processing and provides the calling software with the decoded data along with various messages on signal strength, amplitude data for spectrum displays along with other software control messages. Any programmer with a basic understanding of calling subroutines from a DLL file can write their own software package in a matter of minutes. As I write this article, I am in the testing phase of a new product called MSPSK that should be available for download (home.earthlink.net/!n7yg) as you read this.

Installation of any of the software packages is a matter of simply executing the supplied installation program. Unless you are computer whiz, I recommend using the default folders setup by the program author. I have run across programs that assume you are installing them in the recommend folders and will not function correctly when installed on different drives or folders (poor programming practices!). Once you have the software installed, read all the included help files and README files that are included with your software. They will inform you about all the unique program features, specific setup requirements, and program functionality.

One item these help file miss is the Sound Card Sample Rate. On older Win9.x systems, there was a specific setup for the sample rate and could normally be found with the driver software. If you are running the older Win OS, you will need to set this for the highest rate possible, at least 11025 KHz. This setting can be found in many of the older PSK software setup routines. All the new software will use the Sample Rate Conversion Quality setting in the Sound Card and Audio Devices found in the Windows Control Panel. Set this to the highest setting available. This will ensure the best quality conversion. There is a price you pay for this increased quality - more system resource usage. Therefore, it is recommend you use the faster computer you can lay your hands on, load it up with memory and disable any screen savers.

Setting up the software to key the PTT line is an extremely important setting. All the programs I have used provide this function via the DTR and RTS data line using one of the available serial ports. Make sure you select the correct COM port and keying line if using an interface unit. Most interface units will use either line. Do not use VOX. The VOX circuits in all the current production radios are tailored for the human voice and function poorly with the high frequency tones generated by the sound card.

If you are feeding your tones in via the microphone connector or an auxiliary microphone connector, make sure you do not have the microphone active when the transmitter keys. Ambient room noise picked up by a microphone will cause untold distortion on your transmitted signal. Turn off any speech processing circuits and audio compressors as they also create unwanted distortion.

### **Tuning and Receiving a PSK31 Signal**

The hardware is connected, the software is installed and running, now what? Locating and tuning a signal is actually quite simple with the controls provided in most software. Tune the radio to the 20 meter PSK frequency (14.071 MHz) and observe the waterfall. You should see a green (or blue) speckled background as the waterfall 'paints' its display. The speckled pixels represent the background noise. You may also see some higher intensity vertical lines similar to a set of railroad tracks. This is a PSK signal.

Specture Watertal Input

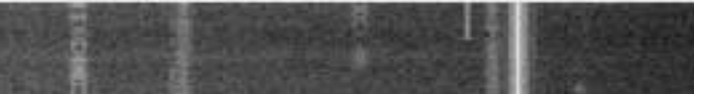

Figure 2

Figure 2 is a screen shot of a waterfall display with a number of signals across the selected bandwidth. The vertical white line is the tuning indicator and can be placed anywhere in the waterfall display simply by placing the mouse over a signal and clicking with the left mouse button. If you have captured a PSK signal, you will immediately see the decoded characters in the terminal window. This screenshot shows six PSK signals of different amplitudes and one constant carrier tone. The trace just to the right of the captured signal is an extremely weak PSK signal, but I was able to maintain an 80% copy on this station. If your display does not look similar to Figure 2, then you will need to adjust the incoming audio level in the Windows Volume Control and Audio Mixer Panel. Most software I have used provides a hook to this program somewhere in the menu structure. Adjust the Line IN or Mic In level controls to achieve a good contrast difference between the noise level and the brightness of the PSK signals. If you adjust the level too high, you will 'flood' the display with noise. If you adjust the control too low then the display will become black.

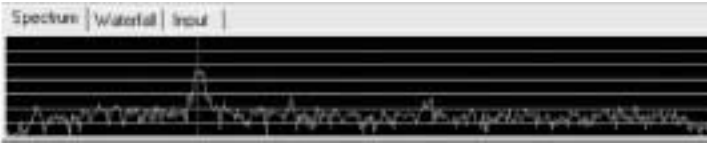

### Figure 3

Figure 3 is a screen shot of a signal in the spectrum display. This display will show the relative amplitude of each frequency step across the selected bandwidth. Although it may not be evident with this screen shot, there is a slight amplitude dip between the two signal peaks. This is the sign of a properly tuned transmitter. Using the Waterfall Display and the Spectrum display, you can quickly identify and tune a PSK signal.

### **Transmitting PSK**

Setting up your transmitter is a little more challenging than receiving. The main thrust to write this article was the number of poor quality PSK signals I have observed on the bands over the past few months. When transmitting a PSK signal you are subjecting your transmitter to 100% duty cycle similar to RTTY, FSK, or SSTV. Blow the dust off the equipment owner's manual and familiarize yourself with the manufactures limits for 100% duty cycle transmissions. You might be surprised to discover your 120-watt radio is rated at 40 watts 100% duty cycle for a specific time duration. Armed with these limitations we can now set the software for transmission.

The audio output level will require the adjustment of the radios RF gain control, mic gain control, the audio mixer volume slider and the

wave slider. These setting will differ depending on your individual equipment, so experiment to get the best quality signal. Start with the RF power control at the maximum setting and the mic gain around the nine o'clock position. The volume and wave sliders will affect each other depending on where you are taking the output from the sound card. Set your radios meters to show output power and ALC. Active the software's transmit function to send an idle tone. Adjust the controls so you are not exceeding the manufactures power limitations and you have no noticeable ALC action. If you have a friend who can listen to your signal locally, this is the best method to determine if the signal is clean.

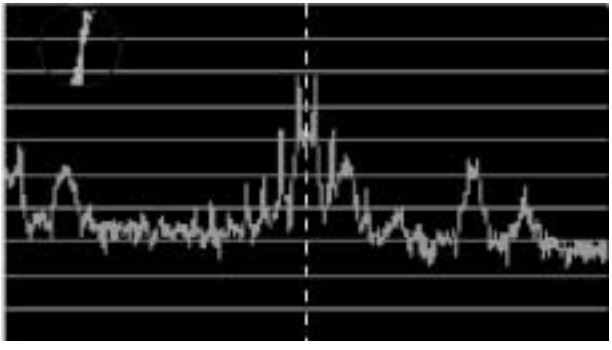

Figure 4

Figure 4 is a good example of an overdriven PSK signal. Notice the distortion on either side of the signal peaks. This signal was accompanied with an IMD reading of -12 dB. Strive for an IMD reading on the other end of something less than -25.

### **Making the Contact**

The first contact is always the most difficult especially when using software you are not accustom to. Search the band for a CQ and answer by activating the transmit function and typing your text into the transmit buffer window. Everything you type will be echoed into the receive buffer window. If you have the transmitter setup correctly, then the other station should hear you depending on conditions. Remember when you

are finished typing to return the software to the receive mode. You could try a CQ. Locate an unused slice of spectrum and click the mouse in the spectrum or waterfall display to set the receive and transmit frequencies. Activate the tranmit function and type your CQ message. Alternatively, if you have a pre-defined CQ macro, click that button and your CQ will be sent.

### **Macros and Brag Files**

Every PSK31 software package I have used to date, including my entry into the software market has a facility for macros. Macros are used to define bits of information that are used repeatly Most software packages have a primitive editing package that will allow you to edit the text for each macro. Some programs will require you to edit a special macros file. In either case, refer to the software's help manual for procedure on using and setting up the macros.

Brag tapes (Brag files) date themselves to the Model 15 and Model 35 KSR era. Basically, there were a small length of paper tape the operator made that included information on the station setup and some personal information about the operator. The tape was then inserted into the tape reader and the contest of the tape were tranmitted. Today, a brag file is simply a small text file stored on the computers disk drive. PSK is 100% duty cycle so keep the bragging rights to a minimum. A 10 minutes dissertation on the architectural construction of the swimming pool will be better handeled using that new Web Cam the XYL gave you for Christmas.

### **Summary**

PSK is an excellent weak signal mode for digital communications that requires nothing more than the computers soundcard and an external interfrace unit. The extremely poor band conditions for the 2003 Winter QSO party is indication of the decline on the solar cycle and will be the 'acid test' for PSK over the next few years. Voice communications will become difficult on 10 meters as many of us who have experienced a few previous cycles will attest. We now have the opportunity to keep 10 meters rolling and pickup some new 10-10 numbers. 'Lets Roll!'

## **HARDWARE and SOFTWARE**

This is some of the Hardware and Software available. This is not an endorsement. It is up to you to determine what is right for yourself.

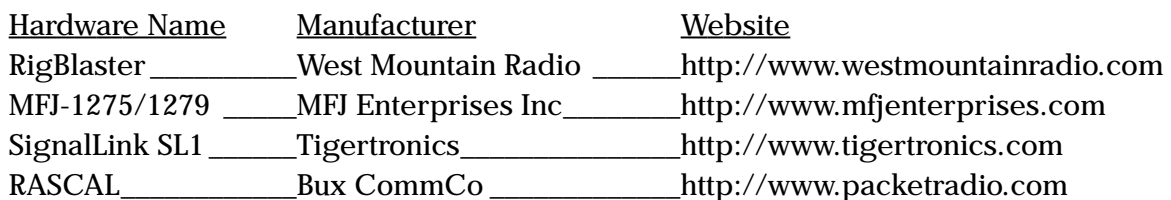

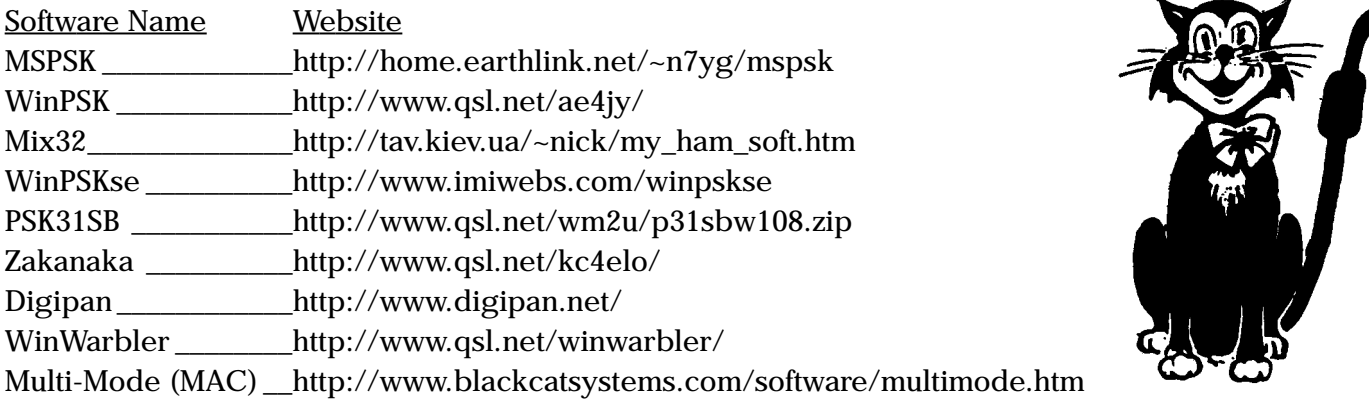

### **UPDATE for AOL Users**

### **by Jeff Steinkamp N7YG #65084**

In response to the problem AOL users are experiencing trying to post to the Ten-Ten mail list I spoke with a couple of friends I know who work for AOL here in Tucson (they asked not to be identified). Along with some other research, and their comments, here is what I have been able to determine for AOL users. It isn't pretty!!!

### **Discussion**

With the release of version 6.0 of its Windows client software (and continued in Windows AOL 7.0 and 8.0, and AOL for Mac OS X 10.2.1), AOL began to embrace the use of full HTML in email. This included a controversial feature in the sending of email to the Internet, in which messages were sent in a format known as multipart/alternative (see RFC 2046, 5.1.4), which uses MIME enclosures to include two copies of every message: one in plain text, and one in HTML. Ideally, Internet email programs should be designed to display the version that they understand. HTMLcompliant programs can display the HTML section, showing the formatting that the original sender included with the message; while text-only programs would only show the text section. Even HTMLenabled programs could be made to allow their users to choose (or switch to) the text portion if they prefer simplicity. However, some Internet email programs were never designed to recognize these MIME sections, resulting in the recipient of such a message seeing both the plain text and HTML versions of the email. This also causes problems with some mail systems that will not accept individual lines in excess of 998 characters (per RFC 2822, 2.1.1), and AOL (like many mailers) does not wrap lines in HTML messages.

This issue was partially corrected in AOL 7.0, which does not send HTML if the user sticks with the default font and formatting. The problem got worse in AOL for Windows 8.0 and AOL for Mac OS X 10.2.1, neither of which seems to be capable of sending plain text email.

(Amusingly, AOL versions prior to AOL 6.0 for Windows and AOL 5.1 for Mac OS X are not very good at handling multipart messages. Although mail sent from a member using AOL 6.0 or later directly to someone using AOL 5.0 or earlier will not show both copies, the same mail sent first through the Internet (perhaps through a mailing list) will result in the AOL recipient seeing both copies.)

### **Solution**

Ideally, users should try to pick a version of AOL that allows better control of the sending of HTML email (such as AOL 7 for Windows, AOL 5.1 for Mac OS X, or AOL 5 for either platform), or use some other method of sending AOL mail.

### **AOL 6.0 for Windows**

When communicating with Internet recipients who are not using an email program capable of selecting which MIME section to view, an AOL 6.0 user can turn off the HTML by taking the following steps exactly as described:

Change your global email preferences (only needs to be done once): Go to Keyword: Preferences (or choose Preferences from the Settings menu on the AOL 6.0 toolbar).

Click on Font, Text, & Graphics Preferences.

Click on the Reset button at the bottom of the resulting window. Do not make any changes in the Font Preferences area of the window. Click on the Save button.

Change a specific email to plain text (must be done for every email): Compose and address the email as desired.

Choose Select All from the Edit menu to highlight the entire message. With the mouse arrow somewhere over the highlighted text, click the Right mouse

button, revealing a contextual menu (AKA Right-Click). Choose Normal from the Text menu.

Taking care not to make any further changes to the message, send it.

Note that changing the text to normal will eliminate the "blue bar" quoted text indicator, but will not remove some HTML elements of the quoted text. The entire quoted section must be deleted (or simply not quoted in the first place), followed by the re-entry of the text quoted manually, prior to changing the text to normal. Changing the text to normal will also eliminate any styled text that would have been seen by AOL recipients of the message, which cannot be re-added. Testing also suggests that messages with hyperlinks cannot be converted to normal text, requiring the prior removal of the link. Finally, one must suppress their email signature if it contains any styled text, as that will push the whole message back into HTML.

### **AOL 7.0 for Windows**

AOL 7.0 only requires step one, above using the global default font face, size, style, and color. Any attempt to change the font face, size, style, or color within the body of an email will send the email in HTML, as will any attempt to use a different default font face, size, style, or color.

Like AOL 6, AOL 7 will use HTML when quoting a message (displaying the quoted portion with a blue line in the left margin). Like AOL 6, choosing Text > Normal will eliminate any indication that the text was quoted. However, unlike AOL 6, the message will now be sent in plain text. The quoted portion will need to be manually quoted, however.

Like AOL 6, a formatted signature in AOL 7 may force the message into HTML. Confused yet?

AOL 8.0 for Windows, AOL 10.2.1 for Mac OS X: These versions appear incapable of sending plain text email.

### **Here is another workaround**

If you are using AOL 6.0, 7.0 or 8.0, then you need to log on to AOL and select either Netscape or Internet Explorer as your browser - - Do not use AOL's web browser. Launch the browser, and type "www.aol.com" in the URL field. Sign on with your screen name and password. Click on mail. You will then be able to submit messages using AOL's "AOL Mail on the Web" service.

Bottom Line: Send a nasty-gram to AOL, dump their service, and obtain an internet service provider that will allow you to use a real email client that supports Text base messaging.

*Note: Comments of the writer are his own and do not necessarily reflect the position of Ten Ten International Net, Inc. - Editor*

Net Manager NET NEWS **BILL MARPLE AA7ZW #62075**

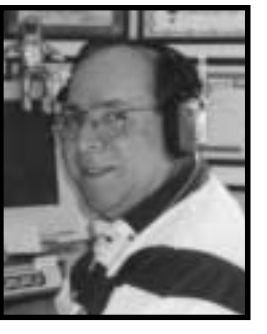

For several months, we have been plagued by accidental, as well as intentional QRM. You have probably heard some of this during the nets, especially on 28.800. This QRM has caused limited to severe problems for our net controllers, as well as all that are on the nets. As a reminder to everyone, DO NOT acknowledge or discuss this interference over the air, as this will only add fuel to the fire of the person who is causing the interference. Instead, work around this problem as best you can. Acknowledgement of receipt of the interference will only encourage the person who is causing this to continue. If they don't believe they are disrupting our communications, they will most likely go somewhere else/

You can help in finding and silencing these individuals by reporting these events to the FCC. Simply send Riley Hollingsworth an e-mail and advise him of the date, time, frequency, signal strength, direction from which heard, if possible, and type of QRM (voice, CW, data, music, etc). He can be reached by e-mail at rholling@fcc.gov. We can make a difference by remaining professional, and making an accurate report of what we hear.

The last quarter was seen a gradual decline in propagation. We have had very few DX stations checking in on the nets, but stateside have been quite good. However, as I have said before, keep truing to check in. Surprisingly, there have been some good openings, and good contacts have been made, so make an effort to check in. There are a lot of new numbers out there, just waiting to be grabbed.

Congratulations and very best wishes to Scotty, WA6TQC, #71, on celebrating his 82nd birthday. Talk about a dedicated net controller, he called the net on his birthday!

Now for a gentle nudge - PLEASE VOTE! Vote for whom, you ask? Why, for your favorite 10-10 net controller for 2002. There are twelve fantastic net control stations who dedicate their time and effort to bring you the best nets possible. Take a minute to think about the one net controller that you feel has done the most for the organization during the last year. Send you vote to aa7zw@arrl.net, or aa7zw@yahoo.com. Please don't delay, as I need to have all votes in by May 1 so we have sufficient time to prepare the award for presentation at the convention.

All of our net controllers devote their time for you, the members of 10-10. Next time you check in on the net, tell them that you appreciate their efforts. They all do a great job, and appreciate your comments.

Until next issue, I wish you good DX, and 73

## **QUARTERLY NET REPORT** *October, November, December 2002*

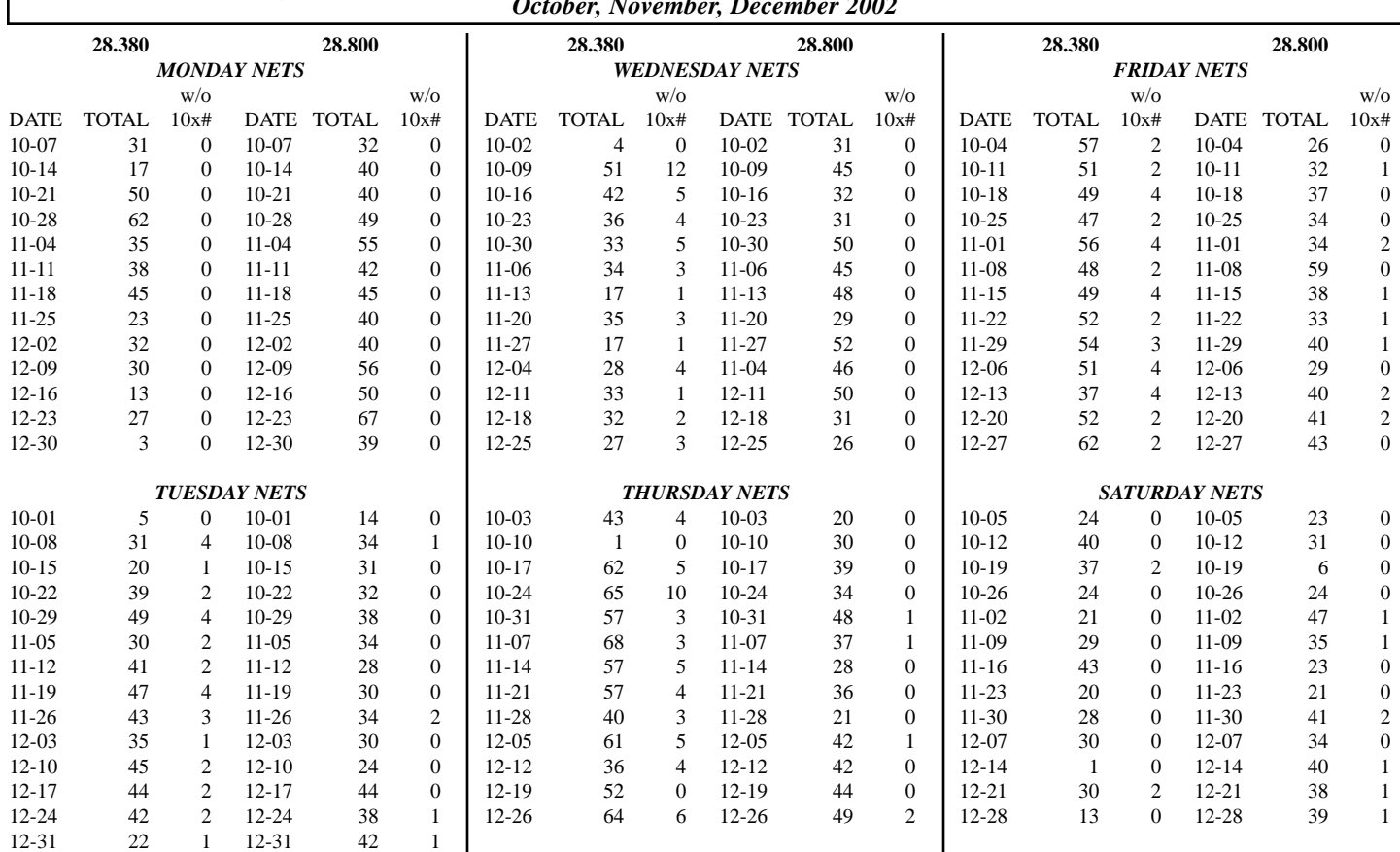

## *New Life Members*

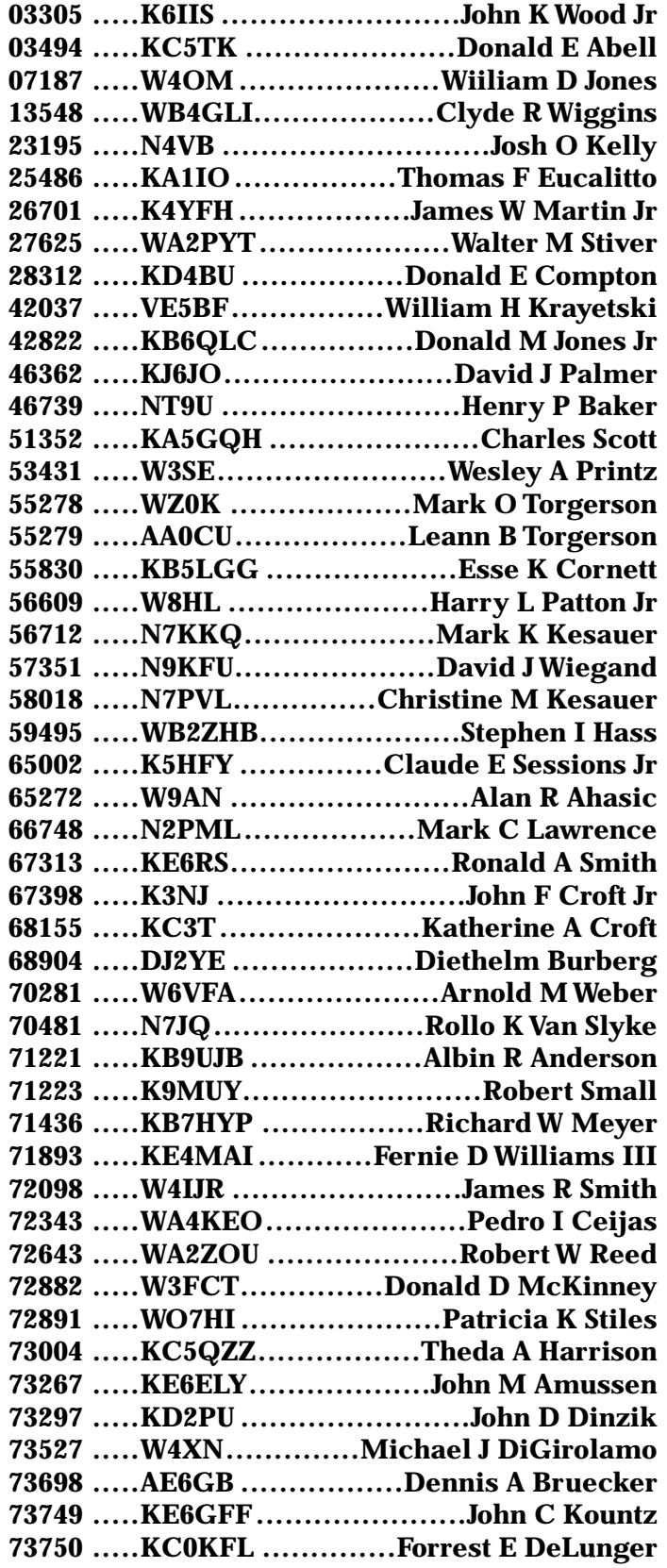

## **W6OI #109 ON THE AIR**

The 10-10 Club Station, W6OI #109, is available to any current (dues paid) 10-10 member or chapter for use as a special event station such as Field Day, Chapter gatherings, and Radio Conventions. Send a written application including dates and purpose of operation and any other information to:

### **JACK MOORE K5CC #50708 W6OI LICENSE TRUSTEE 371 RIDGE CREEK LN BULVERDE TX 78163**

Enclose a copy of your amateur license. QSL cards are available for special events. W6OI was operated during the Winter Phone contest on February 1-2. On February 27 Don (KB0ON) #29849 operated W6OI to celebrate the 21st Anniversary of the Santa Fe Trail Chapter of 10-10 International. On March 15, Bob (AC7GP) #68357 and Bear (AC7HI) #69139 operated W6OI from the Bitteroot Mountains on the Idaho/Montana border during the 10-10 mobile contest.

Louise Chapman N6ELK #36654 operates W6OI each Wednesday as the 10-10 Net Control Operator beginning at 1800Z on 28.800 MHz. Please include a SASE when requesting a W6OI QSL card via:

### **LOUISE CHAPMAN N6ELK 310 CLARK AVE. LONG BEACH CA 90808**

Paperchasers working W6OI can request the chapter list from K5CC. For CW operators, W6OI has a FISTS number. W6OI is operated at 0100Z on 3.768 MHz by Bob NZ5E #31049 on the GERATOL Net. The GERATOL Net is a worked all states net on the extra class portion of the 75 meter band.

## **the 10-10 News on CD-ROM**

That's right! Every issue of the 10-10 News AND the Quarterly Bulletin that was ever published in magazine format (now through 2002) is now available on a CD-ROM in Adobe pdf format (we have also included a copy of Acrobat for those that don't have Acrobat Reader) now available for the low price of \$20 USD which INCLUDES shipping and handling. You may pay by Check, Money Order or IRC's (\$1 USD per IRC). VISA and MasterCard are also acceptable. Please provide Card Number, Expiration Date, Name on Card, Phone Number and signature of Cardholder (please note that our credit card agent is RSVP of Omaha NE).

> *Mail to:* 10-10 INTERNATIONAL NET, INC., 643 N 98TH ST #142, OMAHA, NE 68114-2342 or by FAX to 402-891-2481

*all sale profits go to the 10-10 Scholarship Foundation*

## 10-10 Scholarship Foundation Supporters

The members listed below became 10-10 Scholarship Foundation Supporters during the months of December, January and February. We encourage all of our members to support the Foundation. The 10-10 Scholarship Foundation is a qualified  $501(c)(3)$  tax exempt organization and therefore your contributions are tax deductible. If your employer will match your contribution, please let us know.

The Blackstone Valley Amateur Radio Club from Woonsocket, RI sent along a very generous donation from the club's treasury in memory of Leo Antaya, K1AVL, # 908.

Why not consider a club donation or an individual donation in memory of a fellow ham or loved one? If you haven't donated before, we want you to know that all donations, no matter how small, are appreciated and they do add up.

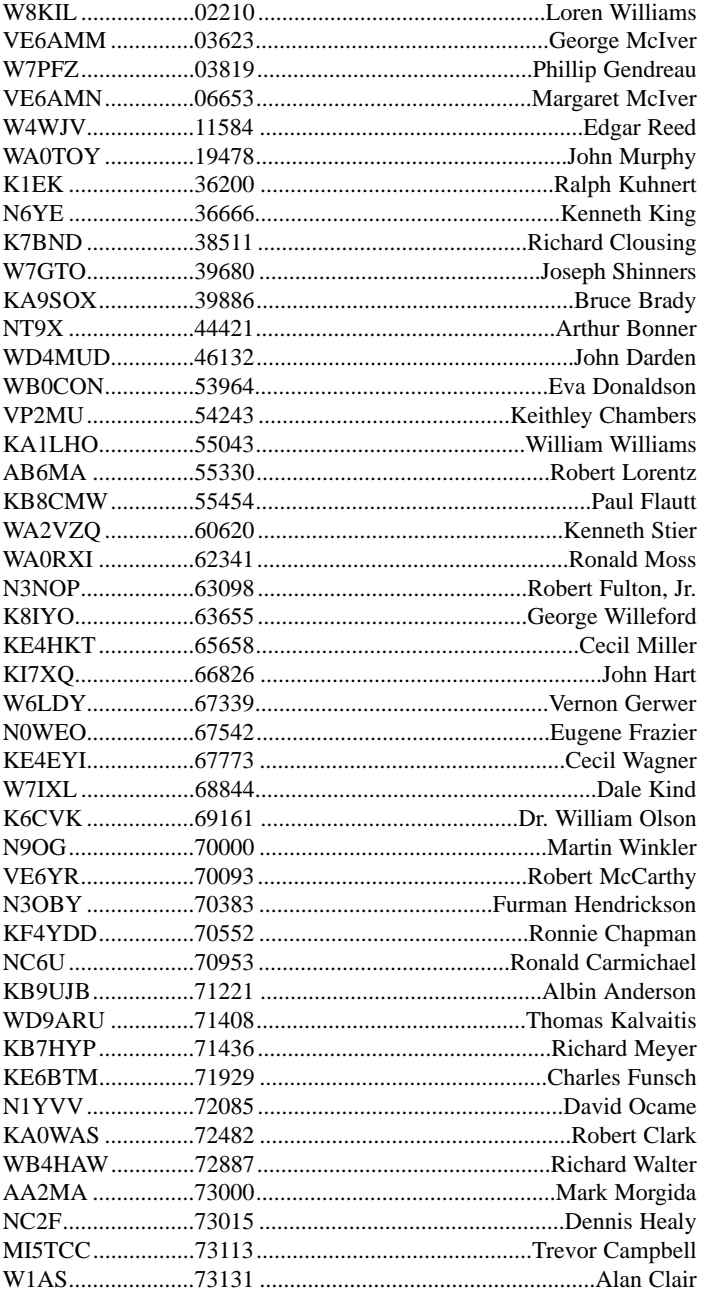

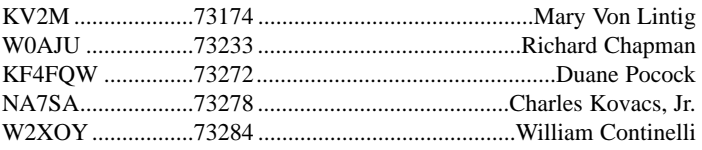

You too can become a 10-10 Scholarship Foundation Supporter, by making your check payable to the 10-10 Scholarship Foundation. Please send to:

**10-10 International Net Scholarship Manager Larry Berger WA2SUH 9 Nancy Boulevard Merrick, NY 11566-3119**

## 10-10 SCHOLARSHIP APPLICANT INFORMATION

Each year the 10-10 International Net, through our nonprofit corporation, the 10-10 Scholarship Foundation, funds five \$1,000 scholarships, which are administered on its behalf by the Foundation for Amateur Radio (FAR).

Hugh A. Turnbull W3ABC, Chairman of FAR's Scholarship Committee, announced the five most recent winners of the 10-10 Scholarships in the October 2002 10-10 International News. Over the past 14 years, 10-10 has funded 46 scholarships valued at \$41,000.

Applicants must be licensed Radio Amateurs having HF privileges. There is no restriction on the course of study, but applicants must intend to seek at least an Associate degree from a college or university. Non-U.S. Amateurs and those seeking graduate degrees are also eligible. Foreign members should be aware that students who study outside the United States are also eligible to receive a 10-10 Scholarship.

It is suggested that every 10-10 member encourage qualified college-bound radio amateurs to take advantage of this opportunity by requesting an application package by letter or QSL card prior to April 30, 2003 from the:

Foundation for Amateur Radio P.O. Box 831 Riverdale, MD 20738

Applicants, except those who are active 10-10 members, must provide an endorsement from a current active 10-10 member (one whose dues are current).

Completed applications must be received by FAR prior to June 1, 2003.

### 10-10 INTERNATIONAL NEWS 0-1 MATT( **THIS IS A BASIC REVIEW OF AWARDS AVAILABLE FROM 10-10 <> PLEASE REQUEST RULES FOR COMPLETE INFORMATION**

To apply for any 10-10 Award, *proof of paid-up membership is mandatory.* A copy of your membership card or address label from the latest copy of the *10-10 International News* must be sent with your application.

An application listing the rules for each award is available from the appropriate Award Manager listed below. Please send your request with a #10 (business size) envelope, self-addressed and stamped with one unit of first class postage, to the Award Manager for the Award you are interested in obtaining. Please no phone calls to Award Managers for an application or list of rules.

Rules for all Awards are also available on the 10-10 web site located at **http://www.ten-ten.org**

### **BAR AWARDS**

A 10-10 Bar represents a legal contact with one hundred (100) 10-10 members. A Bar award may be applied for and awarded for each group of 100 10-10 members that you work. Additional certificates are available for the Bar levels of 1000, 2500, 5000, 7500, 10,000 and every 2500 contacts above.

#### **INTERNATIONAL 500 OF THE WORLD (VP)**

When you attain the 500 Bar from the 100-900 bar manager, you automatically become a member of the International 500 Club and will be assigned an honorary VP number to be used in conjunction with your 10-10 number. With the issuance of the number you are eligible to participate in the VP award program. The VP award recognizes those 10-10 members that work other members with VP numbers. A 10-10 member may apply for VP award endorsements when completing 100 contacts with VP members. A VP award may be applied for and awarded for each group of 100 that you work. Also available to VP members are the VP Worked All States award and the Lucky 13 Certificate. The Lucky 13 award is intended to demonstrate the operator's ability to work the entire 10-meter band. The 10-meter amateur band extends from 28.0 to 29.7 MHz. The Lucky 13 award is awarded for completing a legal 10-10 contact with 13 different VP's on 13 different days on 13 different 100 kHz (plus or minus 10 kHz) segments of the band. These contacts must occur between 28.3 MHz and 29.7 MHz. There are 15 possible 100 kHz segments possible within this band section. For purposes of the Lucky 13 award, mobile, portable, or fixed operation may be used. Contacts can be made using any legal mode of operation. QSL conformation is not required.

### **WORKED ALL CONTINENTS AWARD**

The 10-10 Worked All Continents award is issued for successfully working a 10-10 member in each of the six (6) radio continents (Africa, Asia, Europe, North America, Oceana, and South America)

### **COUNTIES AWARD**

10-10 offers an award for working all 3077 U.S. Counties. The basic certificate is issued for the first 100 counties contacted. Endorsement seals are available for each 500 level. A plaque is awarded for working all 3077 10-10 Counties.

### **COUNTRIES AWARD**

The Countries award certificate is awarded for confirmed contacts with 10-10 members in other countries. Applications require confirmations in the form of QSL cards (or non-returnable photocopies). A legal 10-10 contact within the applicant's country may be counted as one contact for this award. A basic

10-10 Countries certificate is awarded for contact with 25 countries. Thereafter, endorsement seals may be applied for in groups of 10 through the 75-country level. Beyond the 75-country level, endorsement seals are awarded in groups of five (5)

#### **CW AWARD**

The basic certificate for this award is earned with a minimum of 25 legal contracts with other 10-10 members

#### **MOBILE AWARD**

The basic Mobile Contact award is issued for 25 mobile contacts. Each contact must consist of the 10- 10 number, call sign, name, QTH (state or country) of both parties and the date. Endorsement seals are available for the 50, 75, and 100 contact levels.

### **OM/XYL AWARD**

Within 10-10's membership there are many husband and wife teams. These are referred to as OM/XYL teams. 10-10 offers the OM/XYL award for contact with as many of these teams as an operator can find. The basic OM/XYL Award is for contact with ten  $(10)$  teams.

### **WORKED ALL STATES AWARD**

Make a contact with another 10-10 member in each of the 50 United States and you are eligible for the 10- 10 WAS award. QSL Confirmation is required.

### **WPX (PREFIX) AWARD**

The basic certificate is awarded for working 100 different prefixes

#### **GREAT BRITAIN COUNTIES & REGIONS CERTIFICATE**

A basic certificate is awarded for completion of a legal 10-meter contact with another 10-10 station in five (5) of the numbered Counties/Regions/Unitary Authorities of Great Britain.

### **AWARD MANAGERS**

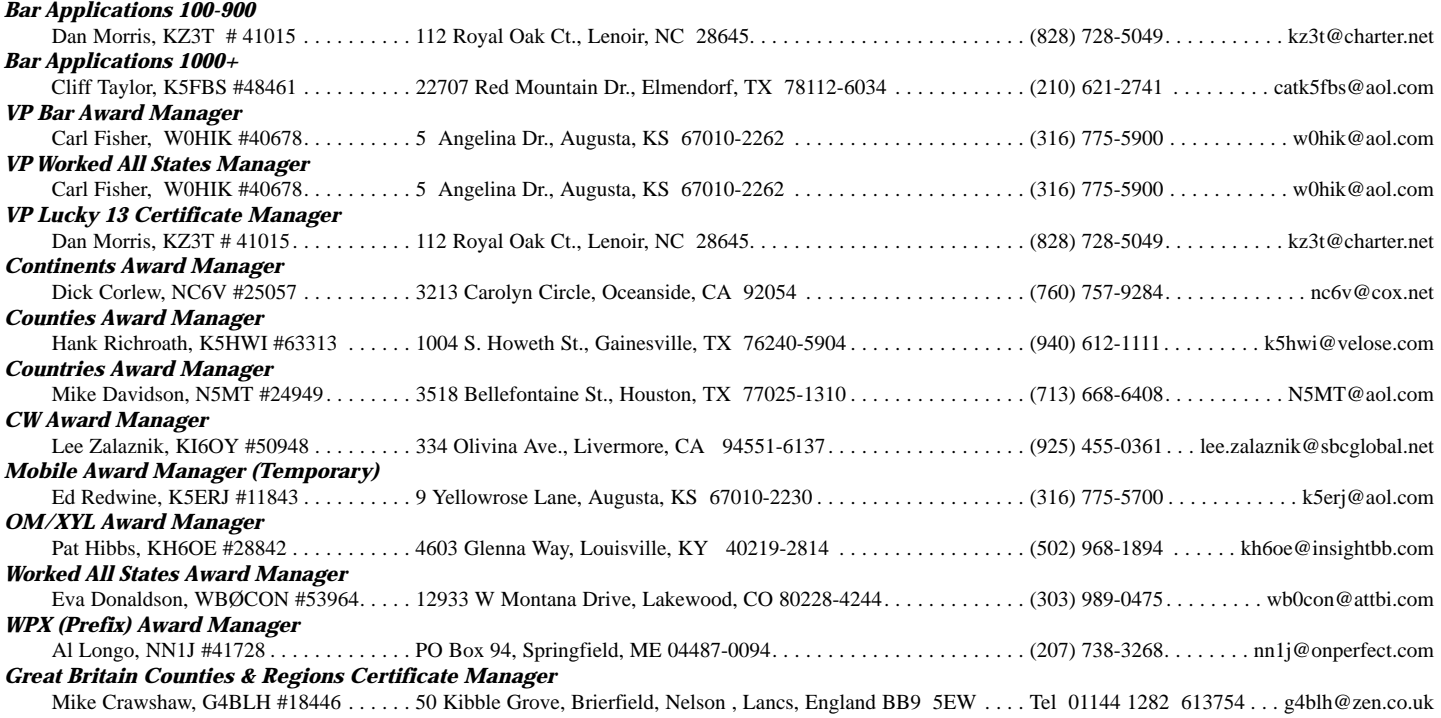

# **10-10 AWARDS**

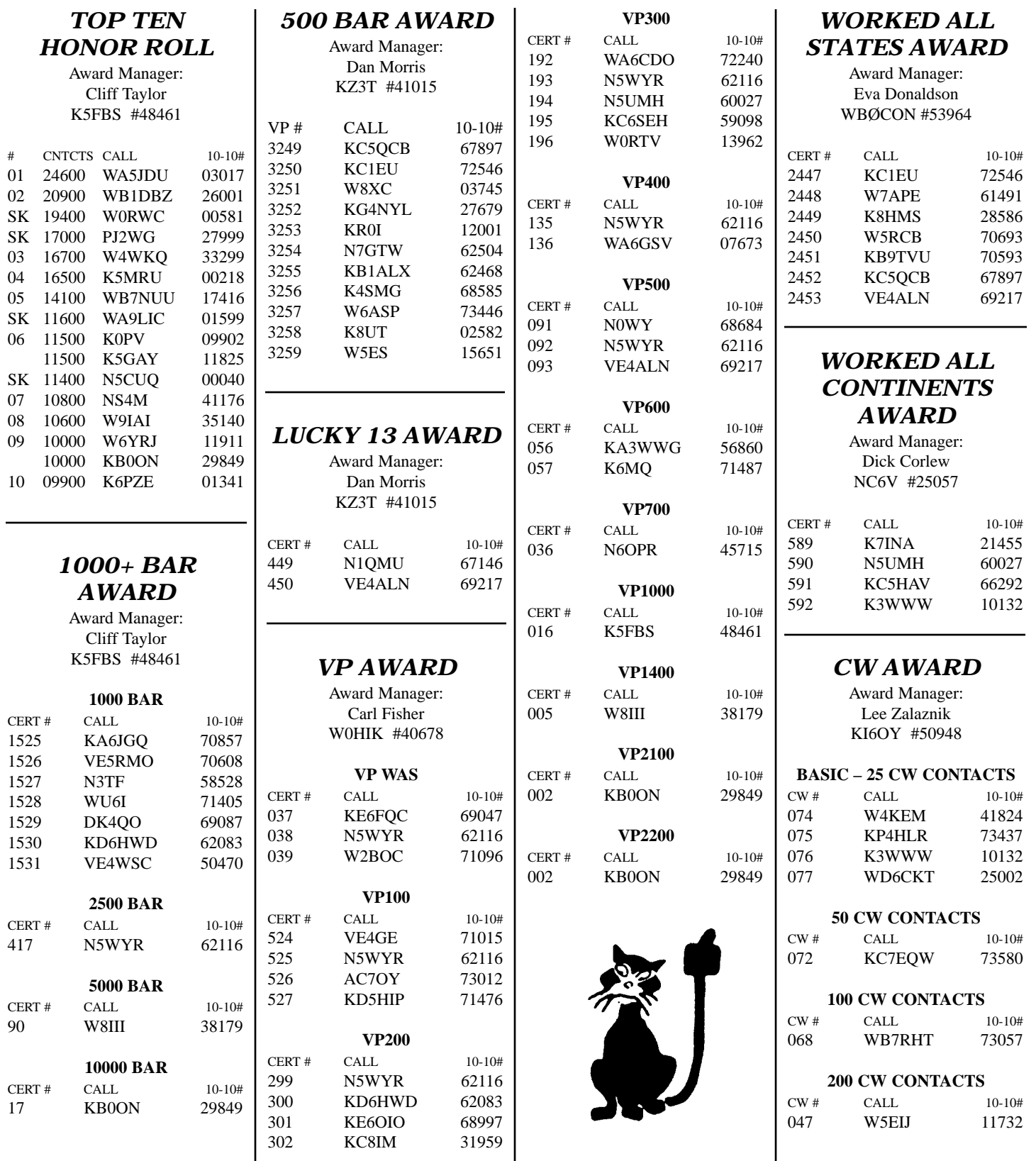

# **10-10 AWARDS**

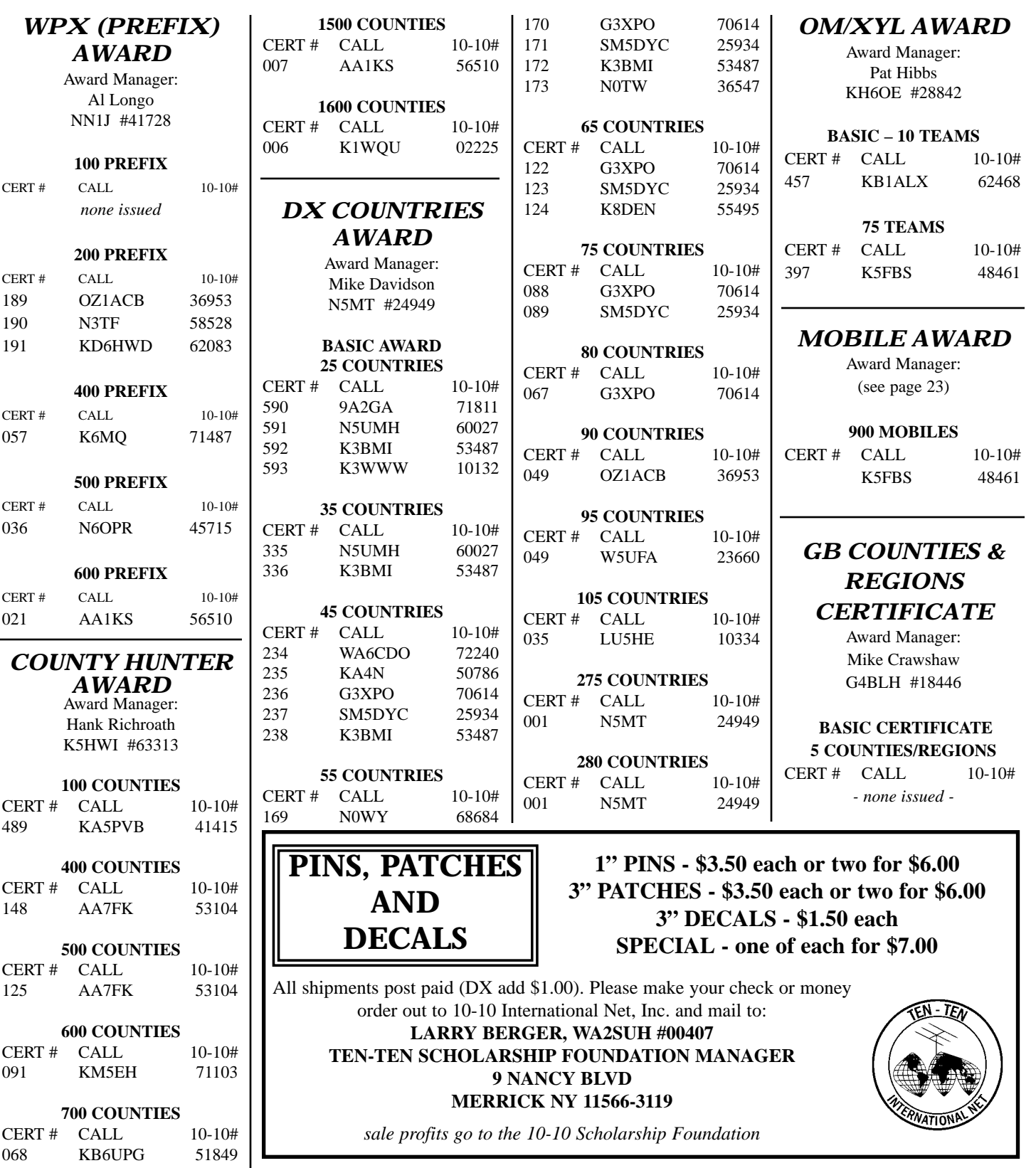

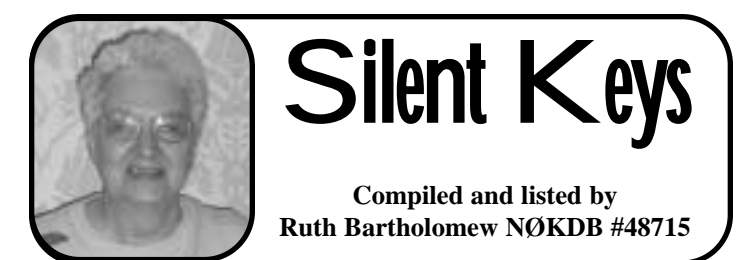

*It is with sorrow that we note the following 10-10 members who are now Silent Keys. We extend our sincere condolences to the families and friends of these SK members whose calls and 10-10 number will forever be kept in the records of the 10-10 Net.*

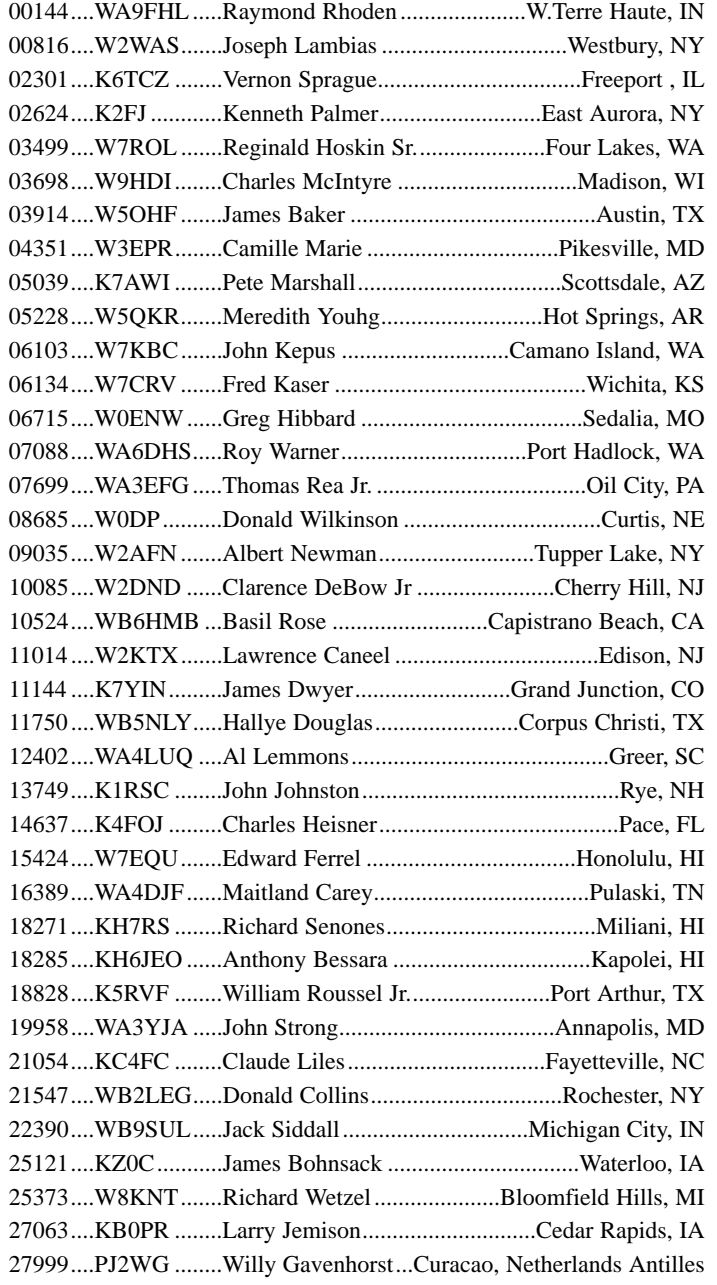

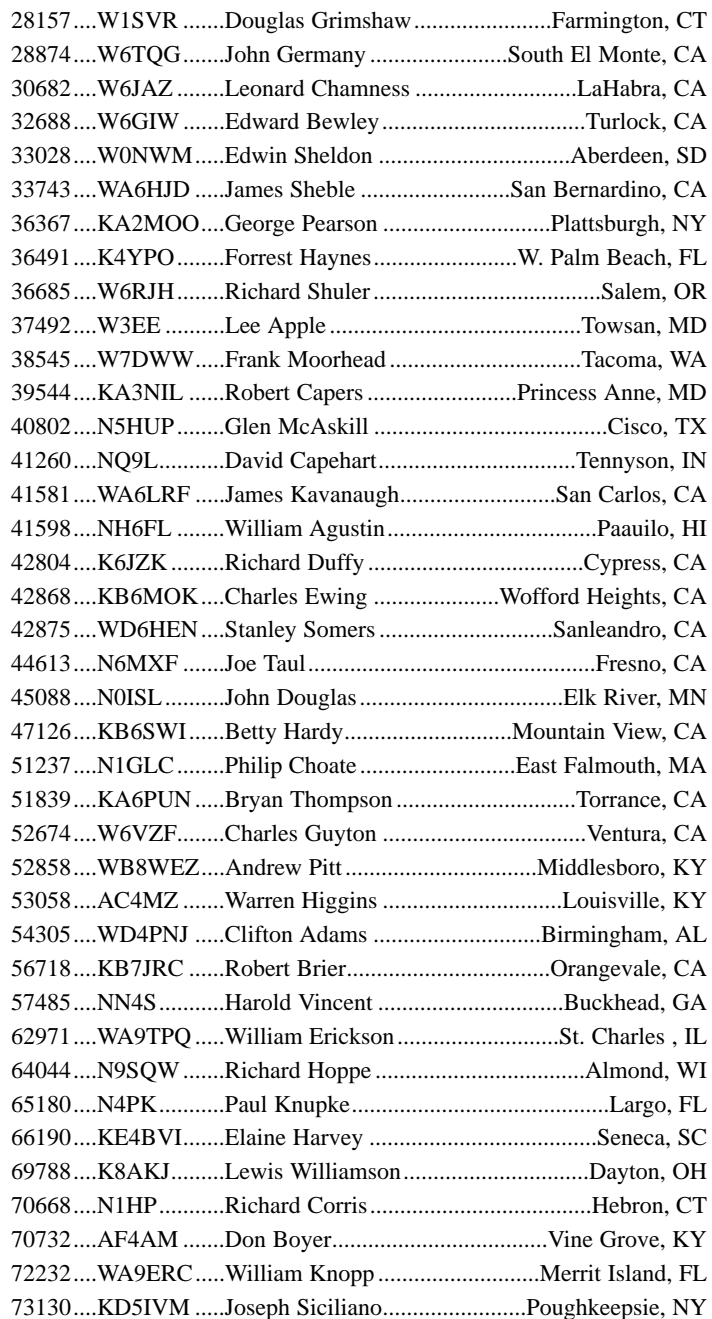

### Please send silent key information to Ruth Bartholomew, NØKDB HC65 - Box 102A, Sullivan MO 63080-9204 or email n0kdb@fidnet.com

Please include Call, 10-10 Number, Name, City and State, and Date of Death (if known - if not, please estimate as close as possible)

*NOTE: 10-10 obtains SK Listings from various sources and errors could appear as many times they cannot be verified. We apologize for any errors. Please notify the SK Manager if any errors are found.*

## 10-10 INTERNATIONAL NEWS CONTEST RULES AND CALENDAR

### *6.2 QSO Parties*

10-10 QSO Parties are contests and awards are given for high scores in Call Areas, countries, etc., 10-10 likes to thinks of these contests as Parties. These Parties are held for fun and to meet 10-10 members around the world. There are a few basic rules that all participants must follow in order to make the Party fair for everyone and to make the scoring as straightforward as possible for the volunteer scorers. All QSO Party rules are listed below. 10-10 sponsors four (4) QSO Parties and one (1) 24-hour Sprint Party each year. A 10-10 CW QSO Party is held in the Spring and Fall and a 10-10 Phone QSO Party is held in the Winter and Summer each year. The 10-10 Day Sprint is held on October 10th (10/10) each year. All 10-10 QSO Parties are 48 hours long except for the Sprint Party, which is 24 hours in length.

### *6.2.1 Who Can Participate?*

10-10 QSO Parties are open to all amateurs with operating privileges on the 10-meter band. 10-10 members may use any contacts made for 10-10 awards. Non 10-10 members may use contacts to qualify for 10-10 membership or may chose to just give their call to 10-10 members.

### *6.2.2 Entry Classifications*

You may enter each QSO Party in ONE of the following categories: Individual, Club or QRP. The Individual category includes single station operators and can also include OM/XYL or families using one shared station with individual call signs and 10-10 numbers. The QRP category is for stations with output power of 5 watts for CW, 10 watts PEP for SSB or 10 watts for AM/FM. Stations operating in the Club category must be a legitimate 10-10 Club with a registered 10-10 number, a government issued call sign and a membership of at least 5 amateurs. All Club members operating the Club station during a Party must be paid members of 10-10. A list of all operators in this category must accompany the submitted logs. Multitransmitters (2 or more transmitters operating simultaneously, sharing one call sign) are NOT accepted in any QSO Party.

#### *6.2.3 Score Assignment*

Under certain circumstances it may be possible to assign your QSO Party score to your local 10-10 chapter. Only a paid 10-10 member belonging to a particular chapter as a local member may make chapter assignments of scores. Local members are defined as those members that can work the chapter net via ground wave. If in doubt regarding your qualifications to assign your score to a 10-10 Chapter, either do not claim Chapter score assignment or contact the Contest Manager for confirmation. The 10-10 Sprint Day Party does NOT allow Chapter assignment of scores.

### *6.2.4 Logging Contacts*

During a QSO Party or 10-10 Day Sprint, log your contacts with the following information: date/time in UTC, call sign, name, QTH (state or country), 10-10 number, and points claimed. A sample log sheet is included on the 10-10 web site to aid you in setting up a log. All logs must be in UTC. If you log by hand, the above format will work well. If you log by computer, you may need to add columns for the 10-10 number, etc. Both hand logs and computer logs are acceptable for all 10-10 QSO Parties and the 10-10 Day Sprint. QSO Party logs may be submitted for ONLY one (1) category. For example, a single log CAN NOT be submitted in both the QRP and Club categories. In 10-10 Parties individuals compete against individuals, QRP stations against QRP stations, and Clubs against Clubs. QSO Party and 10- 10 Day Sprint logs are accepted from paid 10-10 members ONLY.

#### *6.2.5 Call sign/10-10# Dupe Sheet*

A Dupe Sheet is required for all QSO Party and 10-10 Day Sprint log submittals based upon the following criteria. A Dupe Sheet is required if more than 50 contacts are made. Either hand generated or computers Dupe Sheets are acceptable. All submitted Dupe information should be in an alphanumeric sequence. Duping may be accomplished by use of the 100 square grid method using either 10-10 Number or call sign information. Example Dupe Sheets are included on the 10-10 web site. Some Contester's keep the Dupe Sheet current as they work each station, others bring it up to date during lull periods, and still others fill it out after the contest is over. Use whichever way suits your method of operation, but a call sign or 10-10 number Dupe Sheet MUST be provided with your QSO Party or 10-10 Sprint Party submittal if over 50 contacts are claimed.

#### *6.2.6 Cover Sheet*

QSO Party logs must be submitted using a 10-10 Cover Sheet. 10-10 Cover Sheets are published on page 32 of each issue of the 10-10 International NEWS. A sample Cover Sheet is also included in this Brochure or you can find a Cover Sheet on the 10-10's web site. An approved Cover Sheet You MUST be used one of these approved Cover Sheets when submitting your QSO Party or 10-10 Sprint results. Whatever Cover Sheet is used, make sure it must be is filled out completely - name, call sign, 10-10 number, current mailing address, date of contest entered, etc.

#### *6.2.7 Contest Submittal*

The contest submittal package for any 10-10 QSO Party (CW or Phone) as well as the 10-10 Day Sprint, must include all of the following four (4) items: 1. Cover Sheet with all blanks filled in 2. Proof of membership such as a copy of your 10-10 dues card or mailing label from your latest copy of the 10-10 NEWS showing that your 10-10 dues are current as of the date of the QSO Party entered 3. Log in UTC format; hand or computer generated is acceptable 4. Call sign dupe sheet completed (if over 50 contacts are claimed) using 10-10 numbers or using call signs. - all contest submittals must have a Call Sign or 10-10 Number Dupe Sheet if over 50 contacts made. No dupe sheet is required if less than 50 contacts.

### *6.2.8 Certificates*

A certificate will be awarded to the top scorer in each country and each US call area for each CW and Phone QSO Party, and for the 10-10 Sprint event. A country is defined as one of those on the current ARRL DXCC countries list. Certificates will also be awarded to the Top 10 finishers in the world and to the first place finishers in the Club, QRP, and chapter categories. In the event of a tie, the tiebreaker will be based on the greatest number of contacts made. All final scores for CW and Phone QSO Parties, and for the 10-10 Sprint event, for both DX and US call areas, will be published in the 10-10 NEWS for each scoring category along with aggregate chapter scores.

### *6.2.9 Quiet Zone*

During 10-10 QSO Parties, 10-10 members are requested to have the courtesy to observe a Quiet Zone between the frequencies of 28.490 and 28.510 MHZ for non 10-10 Party uses. Remember that the 10-10 organization promotes courtesy on the 10-meter band. Please leave the above frequencies open for non 10-10 members to use.

### *6.2.10 QSO Party Rules*

The following eleven (11) rules apply to ALL scheduled annual QSO CW and Phone Parties and the 10-10 Day Sprint Party sponsored by the 10-10 International Net.

**1. Phone contest contacts MUST be made within the 10-meter phone band on SSB, AM or FM. CW contest contacts MUST be made within the 10-meter band on CW, RTTY or Digital modes such as PSK31.**

#### 2. Repeater or satellite contacts are NOT allowed.

- 3. All Exchanges MUST include call sign, name, state or country and 10-10 #
- 4. A station may be counted ONLY once as a contact.
- 5. All contacts MUST take place during the designated Party hours.
- 6. All logs MUST be kept in UTC time.

7. A call sign or 10-10 number Dupe Sheet IS REQUIRED of all participants that submit 51 or more contacts. (See explanation above - Dupe Sheet).

8. ONLY a paid member belonging may make chapter assignments of scores to that chapter as a local member (See explanation above). NOTE: Chapter assignment of scores IS NOT allowed for the 10-10 Day Sprint.

9. Scoring: Points are earned for contacts with operators that include a valid 10-10 number exchange and for contacts that do not include a 10-10 number exchange.

- (a) Two (2) points are awarded per contact WITH a 10-10 member.
- (b) One (1) point is awarded per contact WITHOUT a 10-10 number exchange.

10. Disqualification criteria: Submitting illegible, improper logs or failing to comply with these Rules or their intent WILL result in disqualification. Logging errors exceeding 10 percent (%) will result in disqualification.

11. NO logging information will be returned.

### *6.2.11 Log Postmark Deadline Date*

Each 10-10 QSO Party and 10-10 Day Sprint has a log submission Postmark Deadline Date. This date is published in the 10-10 NEWS and on the 10-10's web site. Any logs received with a postmark after the stated Postmark Deadline will be rejected. It is very strongly recommended that all logs be submitted as soon as possible after the close of the Party. It is also suggested that DX stations send their logs via Air Mail to assure timely receipt. Logs are to be mailed to the announced scoring individual(s) and/or chapters. Scorer's names and addresses for each QSO Party and 10-10 Day Sprint are published in the 10-10 NEWS and on the 10-10's web site.

#### *6.2.12 10-10's Worldwide Web Site*

Current information about 10-10 and upcoming 10-10 QSO Parties is always available on the 10-10 web site. In addition to the latest QSO Party dates and general information, there is a copy of a Cover Sheet and a sample Dupe Sheet that may be used for submittal of your QSO or 10-10 Day Sprint Party logs. The address is: http://www.ten-ten.org.

#### *6.2.13 Additional Information and Clarification*

Any additional information or clarifications that you may needed regarding the rules or other information about 10-10 QSO Parties or the 10-10 Day Sprint may be requested through 10-10's Contest Manager.

## 2003 CONTEST DATES

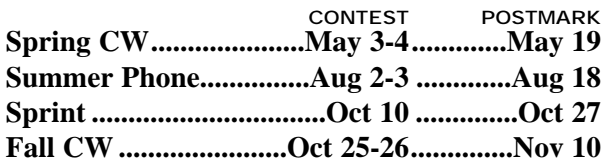

**send logs for the above contests to: STEVE RASMUSSEN - NØWY 312 N 6TH STREET PLATTSMOUTH, NE 68048-1302**

## 10-10 INTERNATIONAL NEWS CONTEST RESULTS

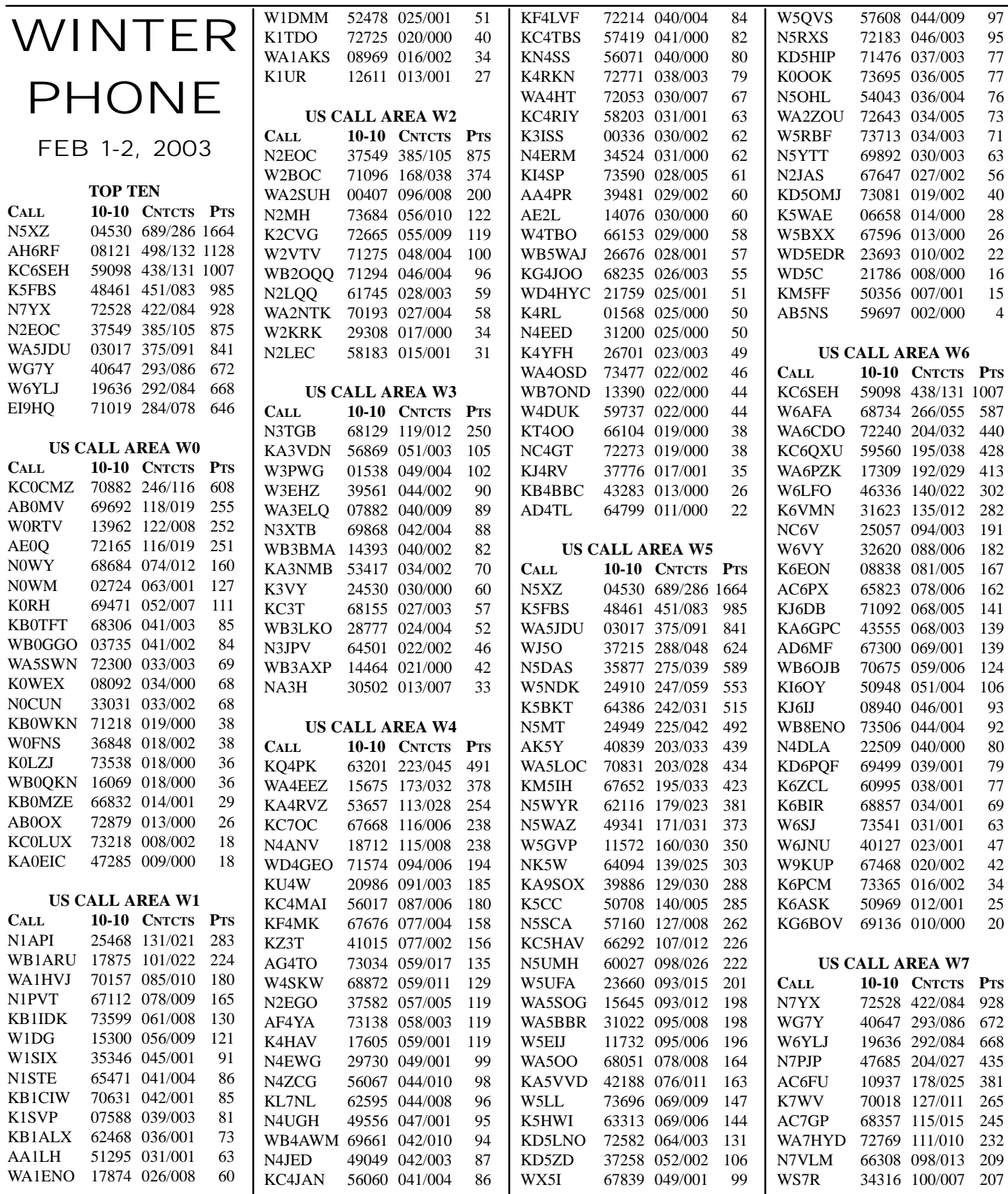

## CONTEST RESULTS

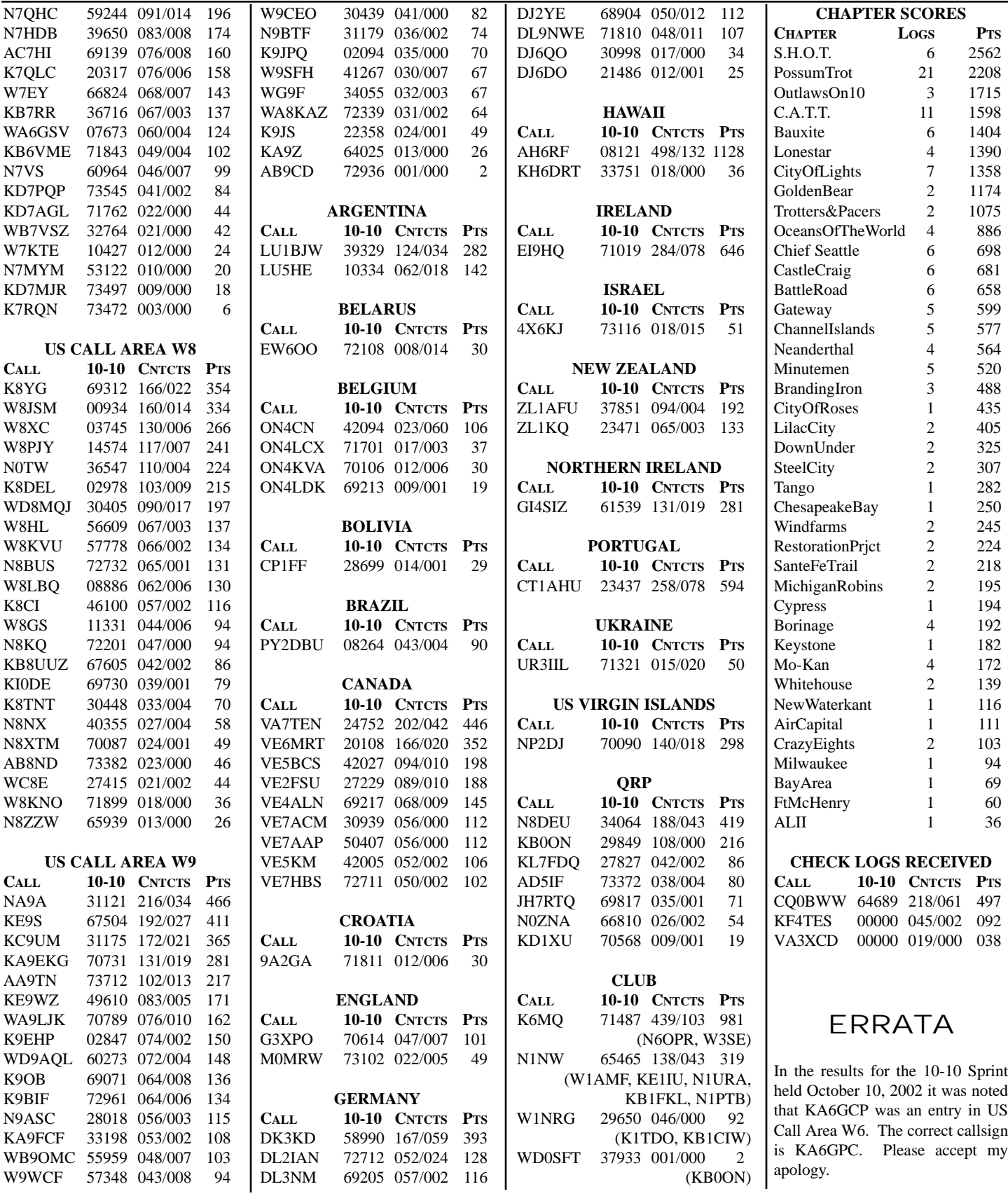

### **WOULD YOU LIKE TO JOIN 10-10?**

### *Here is what you need:*

1. You must hold a valid amateur operator license.

2. Your valid amateur operator license MUST authorize or qualify you for unsupervised transmitting operations in the ten meter amateur band under your own personal call sign.

3. You must make contact with ten members of 10-10 and submit a log listing all contacts, their 10-10 number, call sign, name, date of contact, and QTH (state/province/country). A new member application and contact log is available in Section 1 on page 31 of this publication.

4. You must remit dues for one or more years full membership. Fee schedule and payment information can be found in Section 2 on page 31 of this publication.

= = = = = = = = = = = = = = = = = = = = = = = = = = = = = = = = =

### **TYPES OF MEMBERSHIPS**

*Please see fee schedule in Section 2 on Page 31*

### *Primary Membership*

Primary membership is available with yearly dues, although there is a special incentive available when you pay for three years at once.

### *Family Membership*

Family membership consists of a primary member and one or more family members who qualify as a 10-10 member (has made the necessary 10 contacts) and who reside at the same location and postal address. Family memberships run concurrently with that of the primary member. Add \$5 for each additional family member for each year. Only the primary member will receive a copy of the 10-10 News.

### *Life Membership*

Life membership is available and may be paid in one lump sum or spread across two or three years. If you wish information on the extended payment plan, please contact the 10-10 Data Manager.

### *Senior Life Membership*

Senior life membership is available to anyone who is currently 65 years of age or older. Extended payment plan is not offered with senior life membership.

*Family Life Membership* is no longer available

### **Membership Renewals**

= = = = = = = = = = = = = = = = = = = = = = = = = = = = = = = = =

Fill out fee schedule and method of payment in Section 2 on Page 31 and forward as indicated to Data Manager or DX Area Manager. Please make sure you include a copy of your address label with form. If you do not have a copy of your address label (renewing after your membership has lapsed), please include a note with your name, current mailing address, call sign and 10-10 number.

### **DATA MANAGER SERVICES**

### *Call/Name/Address Changes*

All changes are to be sent to the 10-10 Data Manager. Please include your address label (or a copy) with necessary corrections. *10-10 Stamps*

Self-adhesive 10-10 stamps that can be used on QSL cards, correspondence and envelopes are available for \$5 per 144 stamps.

### *10-10 Information Brochure*

The 10-10 Information Brochure is 8 pages of everything you would want to know about 10-10. Available for \$2 postpaid along with a return address label.

### *10-10 Roster = Hard Copy - DISCONTINUED*

The Roster is no longer available in printed form *XXIQ*

XXIQ is a simple roster. It will search for a call if the 10-10 number is known or for a 10-10 number if the call is known. It is updated monthly and is available FREE at the 10-10 Web Site. *XXIP*

XXIP is the expanded version of XXIQ, offering 10-10 number, call, name, address, city, state/country, membership status, expiration date, and SK status. XXIP will print a simple address label. XXIP is updated **monthly** and is available on a CD-ROM or by download from the LinGer web site. Order from the Data Manager: CD-ROM for \$10 US Zip Codes or \$13 DX postpaid. For download version e-mail the Data Manager <wa6poz@arrl.net> or go to <www.lingerinc.com> for instructions.

> **Data Manager, 10-10 International Net, Inc. PMB142 643 N. 98th Street Omaha, NE 68114-2342**

= = = = = = = = = = = = = = = = = = = = = = = = = = = = = = = = = **Awards and Certificate Guide**

This item has been discontinued from production.

### = = = = = = = = = = = = = = = = = = = = = = = = = = = = = = = = = **Scholarship Donations**

Donations to the 10-10 Scholarship Foundation are requested from each member on an annual basis to help fund the five \$1000 10-10 scholarships. Your check should be made payable to the 10-10 Scholarship Foundation and sent to:

> **Larry Berger, WA2SUH #00407 10-10 Scholarship Manager 9 Nancy Blvd. Merrick, NY 11566-3119**

## *Catch us on the WEB* **http://www.ten-ten.org**

### **SECTION 1 – MEMBERSHIP APPLICATION AND CONTACT LOG**

*NOTE: If this membership application is being used for renewal purposes, please enter your 10-10 number here* 

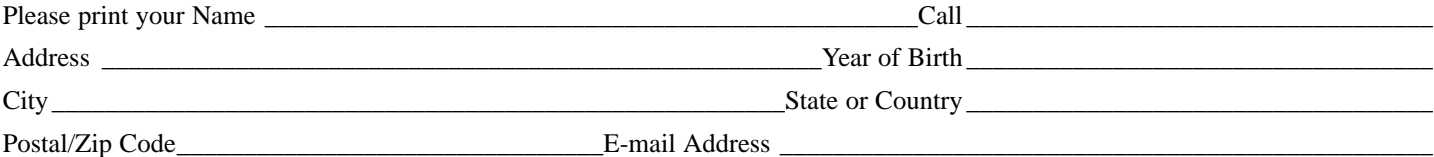

NOTE: 10-10 NUMBER, CALL, NAME, ADDRESS, MEMBERSHIP STATUS AND E-MAIL ADDRESS IS MADE AVAILABLE TO ALL MEMBERS VIA A MEMBERSHIP ROSTER. ALL OTHER INFORMATION IS KEPT CONFIDENTIAL AND NOT DISCLOSED EXCEPT BY THE ORDER OF A LAWFUL COURT.

### *I certify that I meet the membership requirements\* of 10-10* \_\_\_\_\_\_\_\_\_\_\_\_\_\_\_\_\_\_\_\_\_\_\_\_\_\_\_\_\_\_\_\_\_\_\_\_\_\_\_\_\_\_\_\_\_\_\_\_\_\_\_\_\_\_\_\_\_

 $*$  as listed on Page 30 of this publication

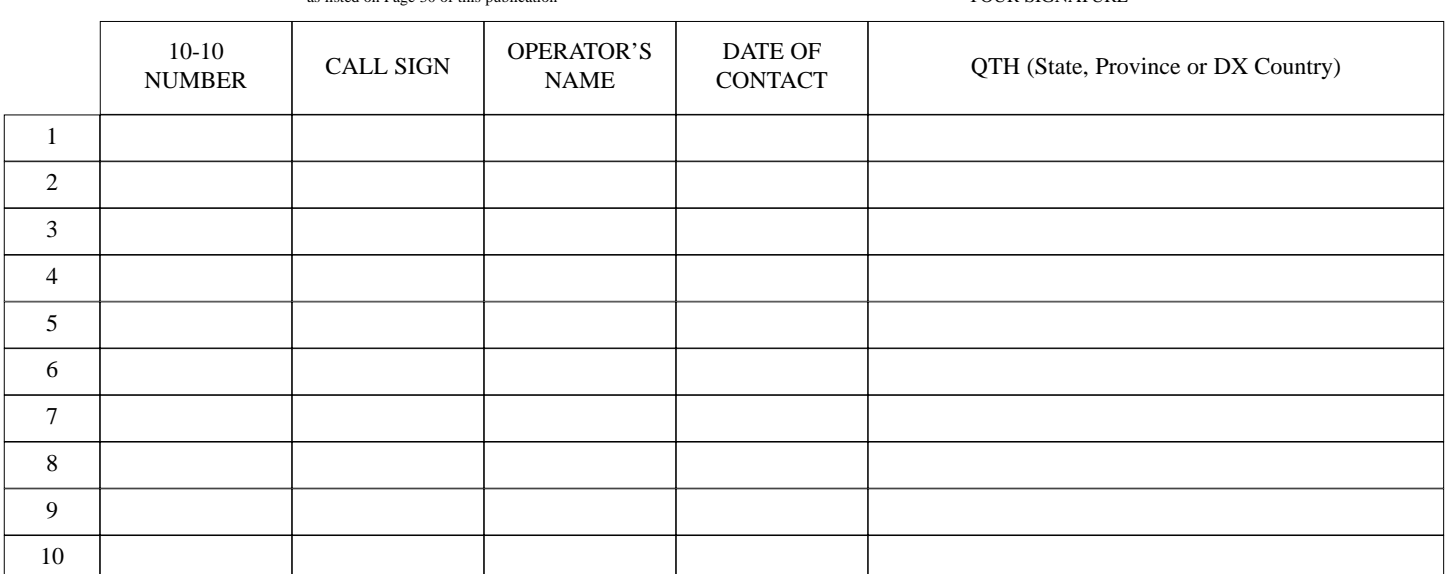

### **SECTION 2 – FEE SCHEDULE AND PAYMENT INFORMATION**

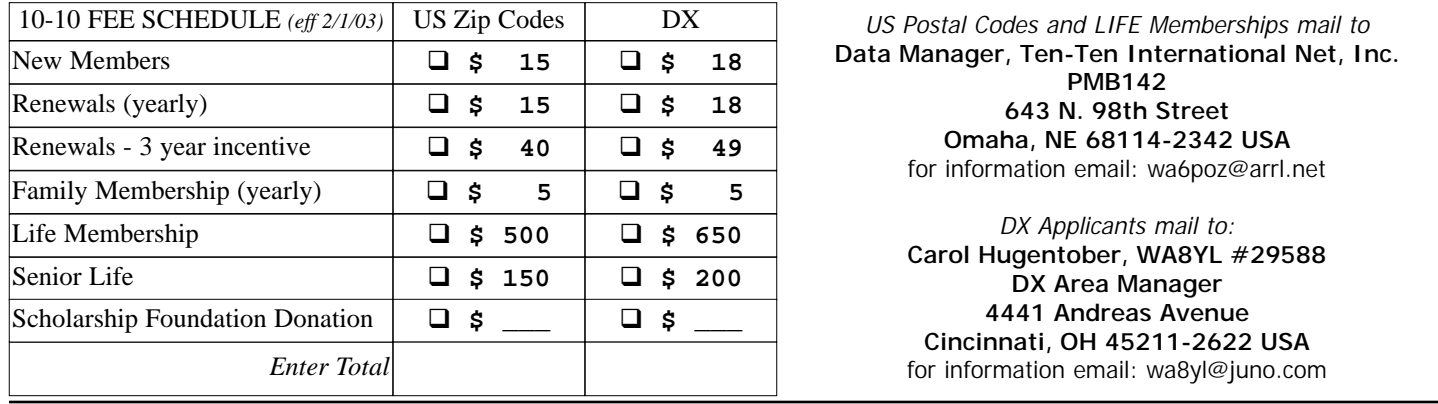

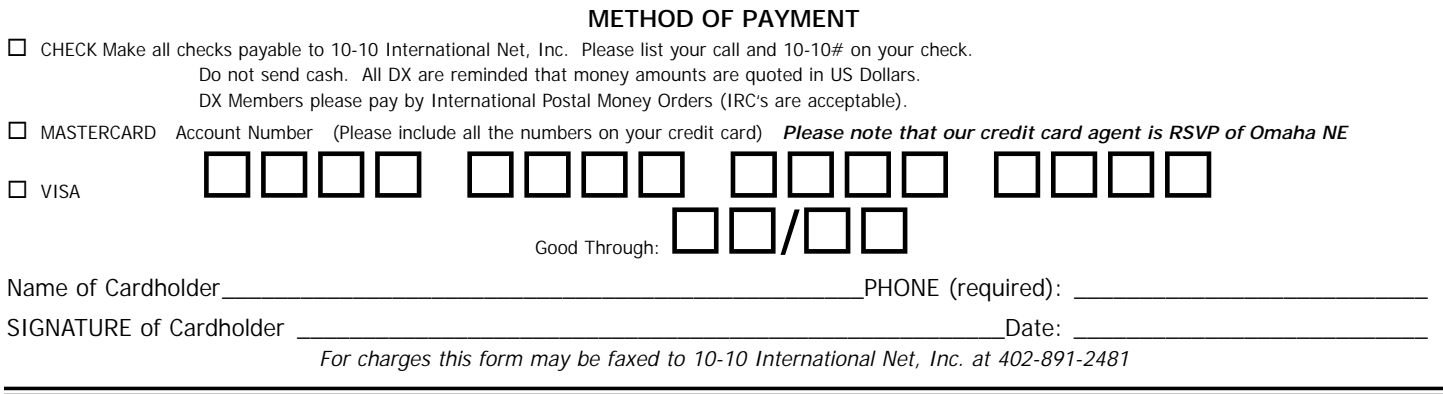

## 10-10 QSO PARTY COVER SHEET

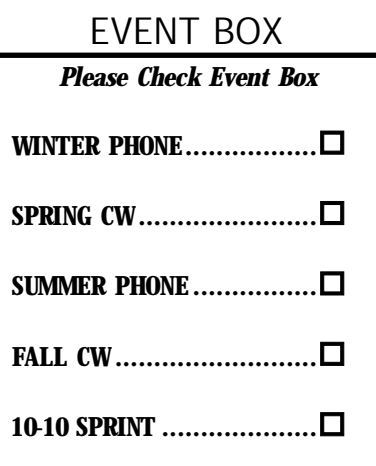

**Please Check Entry Type INDIVIDUAL ......................**# **CLUB................................**# **QRP .................................**#

ENTRY BOX

**Chapter Assignment** (if any)

(not valid for 10-10 Day Sprint) **US Call Area (W0-W9) or ARRL DX Country you operated from:**

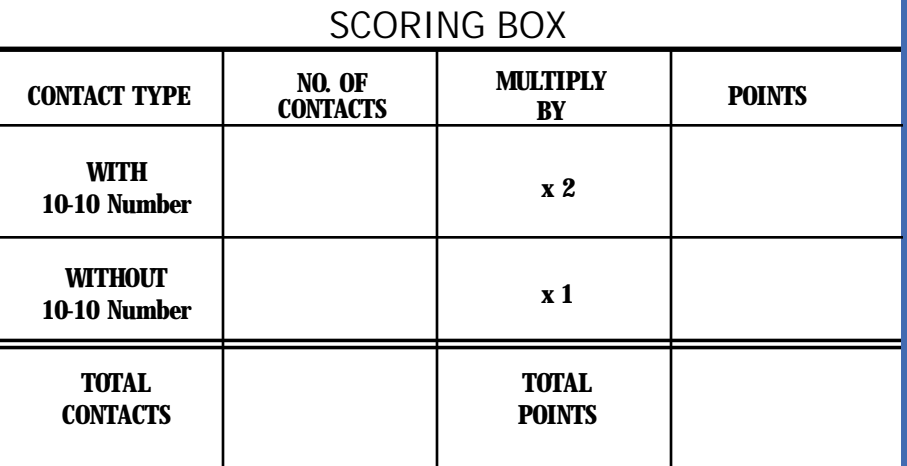

### CHECK LIST

**You must have the following items enclosed in your QSO Party envelope to be an acceptable log submittal.**

# **Proof of current Membership - Either a photocopy of your membership card or copy of the address label from the latest issue of the 10-10 News. Club Entries must also include proof of membership for all operators.**

□ Log in UTC Date/Time

□ Dupe Sheet(s) <u>if your log contains more than 50 contacts</u>

□ Cover Sheet – Pertinent information in the Event and Entry boxes must be **entered, and all blanks in the Scoring Box must be filled.**

> **For rules, event dates and mailing information see QSO Party Contest Rules and Calendar on page 27**

**10-10 International Net, Inc. PMB 142 643 N. 98th Street Omaha, NE 68114-2342**

**Address Services Requested**

**TIME TO RENEW? EXPIRATION DATE IS ON MAILING LABEL BELOW**

**FIRST CLASS**

**PRE-SORTED FIRST-CLASS MAIL U.S. POSTAGE PAID OMAHA, NE PERMIT 1799**

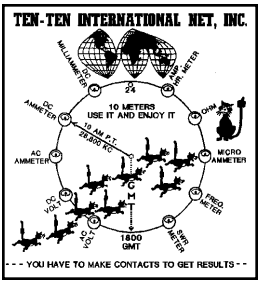

**APRIL 2003 (SPRING)**